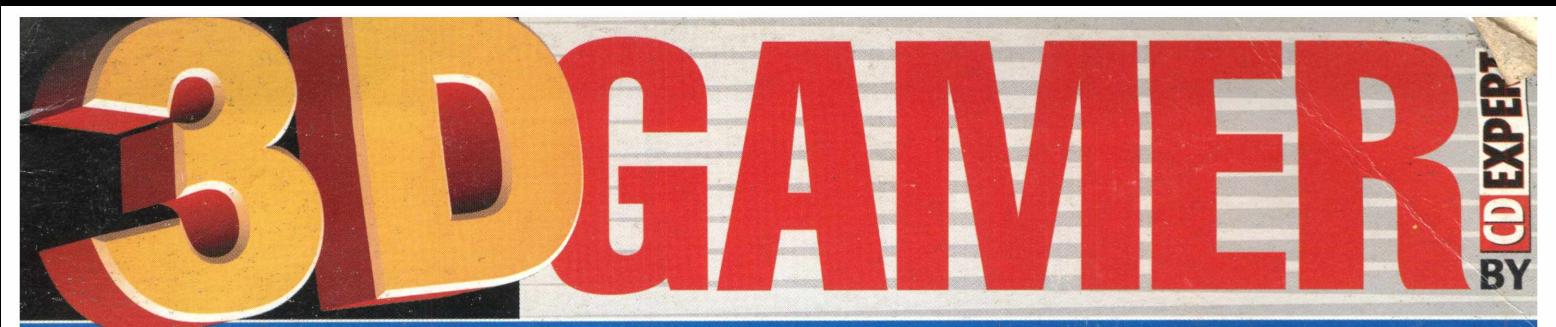

#### **A PRIMEIRA REVISTA BRASILEIRA DEDICADA AOS GAMERS COM PLACA 3D**

Liberte o mundo de um poderoso grupo de terroristas!

**1** 

### p r J M L I « I F u <sup>m</sup> <sup>e</sup> o i t i *n* **OLDIER OFFORTUNE** de "O Senhor dos Anéis"

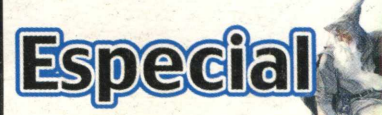

Mergulhe na atmosfera*k*<br>de "<mark>O Senhor dos Anéis</mark>"

**<sup>a</sup> Radeon em sua melhor forma**

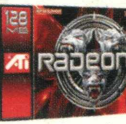

**12 Super Análises Blood Rayne, Hitman 2: 0 Assassino Silencioso, Age of Mythology, Mafia e muitos outras**

lega de regras... Bem vindo ao mundo dos soldados m c i b c i m i i u o i I t a ç o t t , **Nao acert**

#### **A Bruxa de Blair**

Uma cidade. Um ritual macabro. Cruéis assassinatos. É uma lenda.

**DEA Rauva** Jogo Complete *<sup>v</sup>* **inédito** Uma cidade. Um ritual macabro. Cruéis assassinatos.

A revista com capa du<mark>ra, só CD EXPERT</mark>

l EXPERT

Jogo Gompleto e Inédito

r a S S

#### **Editorial**

Chega de regras Bem vindo ao mundo dos solda dos mercenários! Nesta edição, vocé confere um dos games mais sensacionais do estilo shooter O grande sucesso, Soldier of Fortune Platinum Edition<sup>1</sup> Nele, você é o soldado da fortuna mais perigoso do mundo e seu objetivo é simples, porém quase impossível: sobreviver! Ajude o governo a recuperar armas nucleares roubadas e esqueca seus lacos militares, porque aqui é o dinheiro quem manda1 Mas isso e so um jogo! Na revista, vocé encontra o que ha de mais atual no um verso acelerado. Um especial sobre o game "O Senhor dos Aneis" análises da placa Radeon 9700 Pro e dos grandes lançamentos do mer cado mundial.

Boa diversão e um grande abraço,

Equipe 3D Gamer Fale conosco: editor  $\omega$  cdexpert com br

## Procedimentos<br>para instalação:

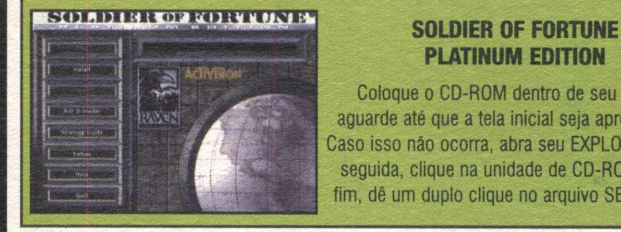

#### **PLATINUM EDITION**

Coloque o CD-ROM dentro de seu drive e aguarde até que a tela inicial seja apresentada. Caso isso não ocorra, abra seu EXPLORER e, em seguida, clique na unidade de CD-ROM e, por fim, dê um duplo clique no arquivo SETUP.EXE.

#### Requerimentos mínimos:

• Windows® 95⁄98⁄ME/2000 ou NT 4.0-SP5 • Pentium® 233 MHz ou Athlon • 64 MB de RAM • Drive de CD-ROM 4X • Placa aceleradora 3D de 8MB (ou mais) com suporte para OpenGL® • 800 MB de espaço livre no HD, mais 100 MB adicionais para arquivo de troca do Windows · DirectX(r) 8.0a para Windows 95-98-ME/NT/2000 (incluído) · Placa de som e driver 100% compatível com Windows 95-98 ME/NT/2000 • Mouse e driver 100% compatível com Windows 95-98 MEAT/2000 • Conexão para Internet (TCP/IP) e LAN (TCP/IP ou IPX) • Jogo na Internet requer

um modem 28.8 Kbps (ou mais rápido) com provedor de acesso 100% compatível com Windows 95⁄98⁄ME/NT/2000

#### Recomendações importantes:

Antes de colocar esse CD-ROM em seu drive, verifique se o mesmo contém algum tipo de fissura ou rachadura. Caso ele apresente alguma avaria física, não tente utilizá-lo, pois poderá danificar o seu equipamento Nesse caso, nós nao nos responsabilizamos por quaisquer danos causados pela utilização do mesmo

#### A CD EXPERT EDITORA declara os seguintes itens para o uso do CD-ROM

0 CD-ROM foi testado e verificado em todos os estágios de sua produção Mán recomendamos que você sempre rode um antivírus para checar qualquer program in statia-lo. A CD Expert Editora não se responsabiliza por qualquer problema, composito de la problema de la propria de la pro sistema do seu micro devido ao uso dos programas contidos \ ure se de realizar, periodicamente, backups dos dados de sua máquina  $\lambda$  and  $\gamma$  with novo software. Caso vocé não concorde com essa declaração, não utilize o <del>... ... .</del>...tde.<br>Atenção: O uso do conteúdo do CD brinde é permitido apenas para um micro.

#### Suporte Técnico

(0xx11) 6942-2280 - (0xx11) 6942-2282 - (0xx11) 6942-2285 e-mail: suporte@cdexpert.com.br

Serviço de Atendimento ao Consumidor Para informações sobre lançamentos, promoções e locais de compra: e-mail: sac@cdexpert.com.br.

Horário de atendimento: De segunda a sexta-feira, das 8:30 h às 12:00 h e das 13:30 h às 17:30 h

> Anúncios / Marketing / Publicidade: Telefone: (0xx11) 6942-2201 ou (0xx11) 6942-2204 e-mail: vendas@cdexpert.com.br

#### A MELHOR ARMA CONTRA INVASORES

**Invasão? Conheça a SymantccStorc, onde você compra via download a proteção necessária para seu computador. Acabe com os invasores! http:/ / br, symantecstore.com**

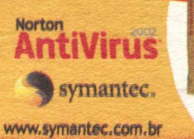

AntiVirus

### *ÍN D IC E*

### **JOGO DO MÊS** SOLDIER or FORTUNE PLATINUM EDITION

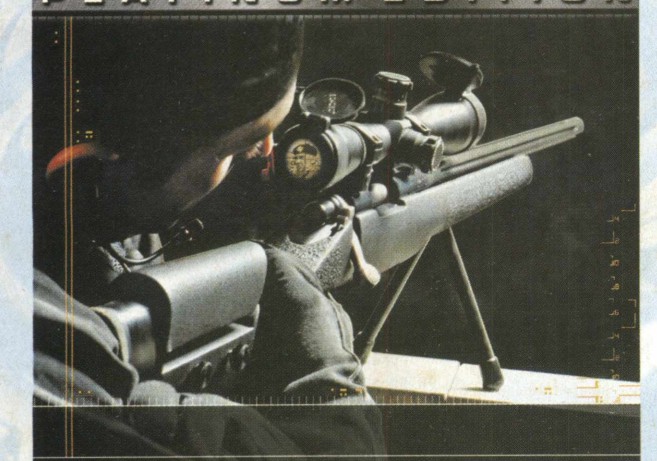

Na pêlê de um soldado mercenário, garanta a sua sobrevivência e a do mundo inteiro

#### *Manual* **......................** *05*

#### *Cartas***..................** *04* Chega de dúvidas! Nossa equipe está preparada para solucionar

todas as questões que surgirem

#### */\lai/idades.....***.......** *1G*

Estão surgindo dúvidas? A GeForce FX pode acabar com todas elas

#### *Especial***.....................** *20*

0 fenômeno de J.R.R. Tolkien, "O Senhor do Anéis", mostra seu potencial no PC

#### *Placa do Mês* **.........**

A Radeon 9700 Pro, da ATI, mostra seu potencial e revela sua força com os games

#### *Sites* **..................... .......***34*

A equipe da 3D Gamer selecionou os mais transados sites do universo acelerado para seu aprendizado

#### *Preview* Os games que estão prestes a chegar ao Brasil

Blood Rayne...........................................28 E se Lara Croft fosse mordida por um vampiro?

Gothic 2 ......................................................................28 0 RPG da batalha entre o bem e o mal está de volta ...

**Return to Castle Wolfenstein:** Enem y T e r r ito r y ..................................................... 29 0 ocultismo a favor da força nazista: difícil tarefa para vencer

Sea Dogs 2 [..........................................................29](#page-28-0) Encarne um pirata ou um comandante europeu e conquiste terras e mares

Sõldner Secret W a rs ............................ 30 EUA e a antiga URSS jogaram a toalha. Agora, o cenário militar é dos grupos mercenários

Splinter C e l l ....................................................................................30 0 novo expoente da ação em terceira pessoa está para chegar ao seu PC

#### *R e v i e w*

Os grandes lançamentos do momento

### Age of Mythology ....3 1

A seu comando, controle deuses poderosos e lendárias criaturas

#### Hitman 2:

0 Assassino Silencioso... 31 O assassino profissional 47 está de volta, mais sanguinário do que nunca!

— " M a fia ..........................................................32 Ternos alinhados, crimes planejados e lei seca. De volta à época de Al Capone.

#### N B A Live 2 0 0 3 ...............................32

Belas cestas e contra-ataques relâmpagos no melhor basquete do mundo

#### [Need for Speed: Hot Pursuit 2](#page-32-0) ......................................33

Ferrari, BMW e Porsche, alguns modelos para o delírio em alta velocidade

[Spiderm an: The M o v ie.........................................................](#page-32-1) 33 Grandes temas trazem grandes responsabilidades

EXPEDIENTE: Revista CD Expert Especial (ISSN 1519-3705) é uma publicação da CD Expert Editora e Distribuidora Ltda. • Endereço: Rua Antônio Camardo, 364 São Paulo - SP - Telefone: (0xx11) 6942-2222 • 0 CD-ROM grátis é parte integrante desta edição • Impressão: Margraf • Bureau: Vox • Distribuição: Fernando Chinaglia Distribuidora S / A · Diretores: Reinaldo Cruz Garcia, Andréa Carla Miranda e Carlos Sérgio Cursi · Jornalista responsável: Priscila Lanaro Treguer, MTB 30.110 • Equipe: Alessandro Treguer, Elisa Zuigéber Bassan Urso, Emerson Freire, Adriano Mendes Camargo, Guilherme Pereira Pinto, Alexandre Hideki Chicaoka, Paula Aparecida dos Santos e Andréa Naliato · Produção: Ricardo Murolo · Publicidade: [publicidade@cdexpert.com.br](mailto:publicidade@cdexpert.com.br) · Navos negócios: [negocios@cdexpert.com.br](mailto:negocios@cdexpert.com.br)

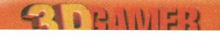

### *C A R T A S*

Chega de dúvidas! Esse espaço é para você, leitor, se manifestar. Portanto, não perca tempo, mande-nos agora mesmo sua opinião sobre nossas matérias. Estamos ansiosos para receber sua carta ou e-mail. Além disso, temos o espaço para os desenhos mais criativos, feitos com os melhores efeitos em 3D.

#### Agradecimentos

Oi galera da CD Expert, dou meus parabéns pelo maravilhoso trabalho de vocês. Adoro todos os jogos que vocês publicam, inclusive as revistas. Continuem sempre assim fazendo o seu trabalho e divertindo todos os leitores. Um grande abraço a todos.

*Rafael da Silva Pereira Sumaré - SP*

> Caro Rafael, agradecemos sua carta e gostaríamos de sempre receber suas sugestões e críticas para que possamos alegrar a todos.

#### Solução para Codename Eagle

E aí galera mais espetacular do planeta?! Queria parabenizálos pelas ótimas publicações que fazem, pois acho a CD Expert a melhor revista de games que conheço. Bem, vamos a questão! Comprei a revista que vinha com o CD brinde Codename Eagle - 3D Gamer 11 - que, pelo visto, é um ótimo jogo de computador. Mas, não estou conseguindo dar seqüência nessa beleza. Fico sem saber o que fazer na 1ª fase chamada "The Village Fool" . Apesar de minha experiência com jogos de computador, já tentei todas as alternativas que meu cérebro conseguiu observar. Gostaria de alguma ajuda quanto a esse game. Obrigado! *ívisson Guilherme R. Costa Formosa* - *GO*

> Muito cuidado, os robôs de guerra alemães estão invadindo a 3D Gamer. Klaus Koester, de Americana - SP, nos forneceu um dos seus modelos campeões!

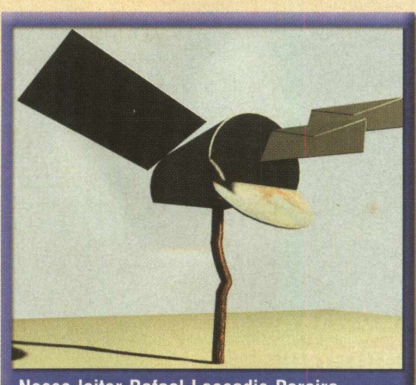

Nosso leitor Rafael Leocadio Pereira, de 13 anos, enviou uma caixa de correio futurista, direto de Florianópolis - SC.

Olá, adquiri o jogo "Codename Eagle", da 3D Gamer 11, e achei o máximo de realismo e os gráficos muito interessantes, porém, não consigo passar da 1ª fase. O mapa diz que tenho que pegar um certo livro sobre armas secretas e voltar ao ponto de início, mas não achei o referido livro. Como faço para conseguí-lo? Também gostaria de dicas para as missões seguintes! Agradeço a atenção de vocês!

*Júnior Maura Por e-mail*

Muita calma leitores! Nós temos a salvação para vocês. Na edição número 04 da revista CD Expert Games, com o game de capa " Egypt", você irá encontrar o walkthru completo do game "Codename Eagle", na seção detonado. Portanto, não percam mais tempo, adquiram já esta edição e liqüidem com o game. Se por algum motivo, não encontrarem mais essa edição, ligue para o nosso Serviço de Atendimento ao Consumidor (SAC), pelo telefone: (0xx11) 6942-2288 ou entre em contato pelo e-mail: [sac@cdexpert.com.br.](mailto:sac@cdexpert.com.br) Boa diversão!

#### Finalizar Arabian Nights

Olá galera da 3D Gamer! É muito legal manter esse contato com vocês. Estou precisando da vossa ajuda, quero saber como se passa os 3 episódios finais do game " Arabian Nights" , publicado na edição número 14, da 3D Gamer. Na referida edição, só estão os 4 primeiros episódios. Outra coisa, gostaria de saber se já tem uma segunda edição desse superjogo? Até mais!

*Danilo Alexandre de Moura Bocato Três Lagoas* - *MS*

Amigos da revista 3D Gamer é com muito prazer que entro em contato com vocês. Preciso da vossa ajuda no game " Arabian Nights", não consigo solucionar as últimas fases. Me ajudem!

*Ricardo Ferezin Simões Itapipoca - CE*

Caros amigos Danilo e Ricardo, vocês já podem ir correndo agora mesmo para as bancas. Na edição número 15, com o game completo "Bruxa de Blair Volume 1 - Rustin Parr", vocês encontram a sequência do walkthru do jogo "Arabian Nights". Aproveite o excelente game da Bruxa de Blair e finalize Arabian Nights. Boa sorte!

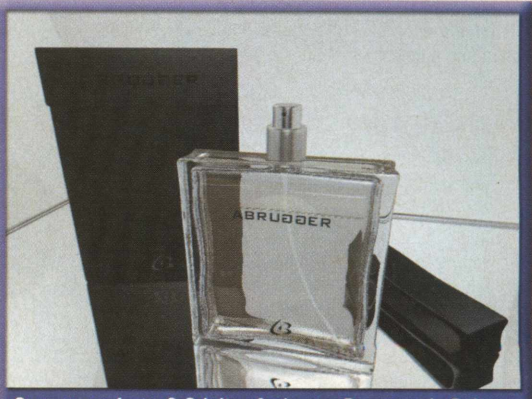

Quer se perfumar? 0 leitor Anderson Brugger, de Belo Horizonte - MG, nos enviou um desenho de um frasco de perfume bem estiloso! Parabéns, continue assim!

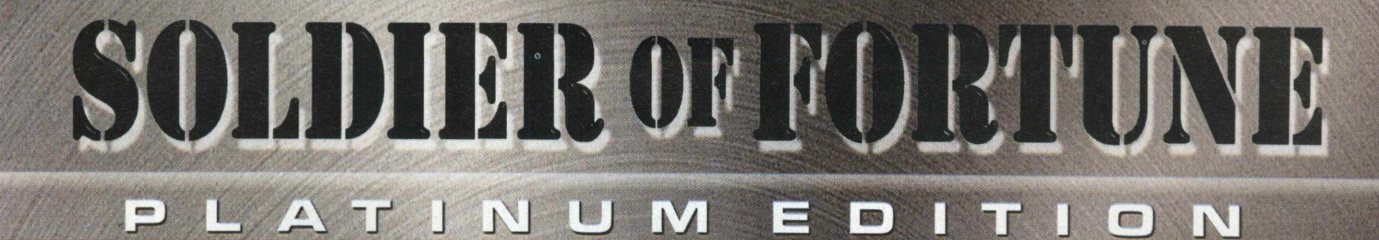

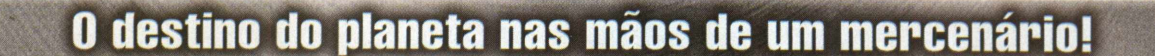

ocê é John Mullins. Você é o melhor que existe. A única *M m* coisa mais fria do que o aço em suas mãos é o gelo que *m m* corre em suas veias. Você tem três viagens ao Vietnã e três condecorações pelos seus esforços. As Forças Especiais do Exército treinaram você como parte de um controverso grupo chamado PHOENIX, para assassinar oficiais Vietcong do alto escalão e, no processo, fez de você uma arma letal. Você viu coisas que fariam o mais bravo dos homens acordar gritando no meio da noite... e você viveu para contar tudo isso. Como dissemos - você é o melhor que há.

A guerra agora acabou, assim como sua carreira militar. Você trabalha por si próprio, junto dos camaradas Aaron "Hawk" Parsons e Sam Gladstone, companheiros de seus dias de serviço. Você consegue a maior parte de seus serviços de um grupo antiterrorista dos Estados Unidos conhecido pelo nome de "The Shop" (A Loja). 0 pagamento é bom e seus cheques nunca voltam.

Jogo

**CO** 

Você acabou de receber um comunicado da The Shop. Algo horrendo está acontecendo abaixo das ruas da cidade de Nova Iorque. Pegue suas coisas e ligue para Hawk em seu celular... Este trabalho não pode esperar.

**MANUAL** 

#### **MANUAL**

#### [ PARA INSTALAR SOLDIER OF FORTUNE

Insira o CD de Soldier of Fortune em seu drive de CD-ROM. Se seu drive de CD-ROM tiver o AutoPlay ativado, clique no botão install Soldier of Fortune e siga as instruções da tela. Se o AutoPlay não estiver ativado, dê um duplo clique no ícone Meu Computador, localizado em sua Área de Trabalho. Dê um duplo clique no ícone do drive de CD-ROM. Siga as instruções de instalação. Se Soldier of Fortune não começar a ser instalado imediatamente, dê um duplo clique em setup.exe. Para atualizações de Soldier of Fortune, acesse o site [www.activision.com](http://www.activision.com)

#### **IMPORTANTES DICAS DO JOGO**

Antes de começar a jogar Soldier of Fortune, é fundamental considerar algumas dicas que podem fazer diferença para o seu sucesso no jogo:

• Atirar em pessoas inocentes é uma péssima idéia. Isso deve ser evitado.

• Reféns, membros da equipe SWAT e Hawk são todos elementos vitais para a missão. Verifique sua munição.

• Para tirar inocentes de uma situação de combate potencialmente mortal, "use-os" (aperte a barra de espaço). Isso os deixará livres para correr!

- Lembre-se que armas mais barulhentas ajudarão os inimigos
- a encontrá-lo mais facilmente! Na dúvida, use a descrição.

• 0 combate é mortal. Tente usar a cobertura de modo inteligente. • Aprenda a usar os comandos de " inclinar" para olhar e atirar pelos cantos.

• Cuidado com a sua retaguarda. Os inimigos estão por toda a parte e podem surpreendê-lo pelas costas.

• Verifique seus níveis de munição e aprenda a recarregar a arma antes dos tiroteios. Parar de atirar para recarregar no meio do combate pode lhe custar a vida.

• Algumas armas causam mais danos contra alguns inimigos e menos danos contra outros. A espingarda calibre 12, por exemplo, funciona muito bem com oponentes sem proteção, mas provoca pouco estrago contra inimigos blindados. Experimente encontrar a melhor arma para cada situação.

• Preste atenção na mira de sua arma. Ela se torna vermelha quando um inimigo está na linha de tiro e verde quando um aliado está focado. Não atire quando a mira estiver verde.

• Faça uso das funções de arma Best Safe e Best Unsafe. A Best Unsafe é a arma mais forte que você carrega, mas pode machucálo caso você não tome cuidado. A arma Best Safe pode não ser tão poderosa quanto a Best Unsafe, mas você está livre de qualquer dano físico.

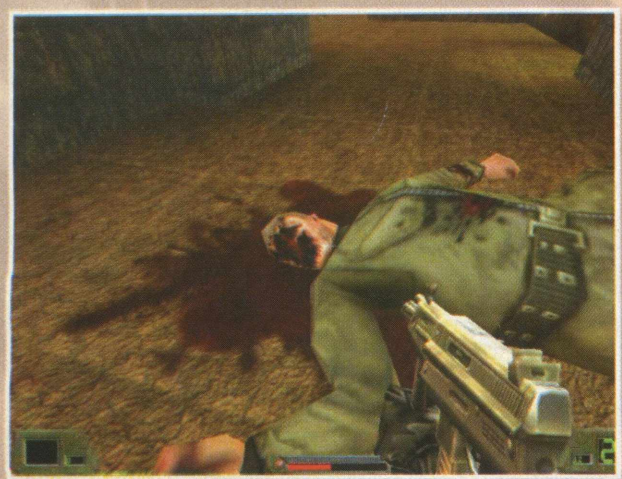

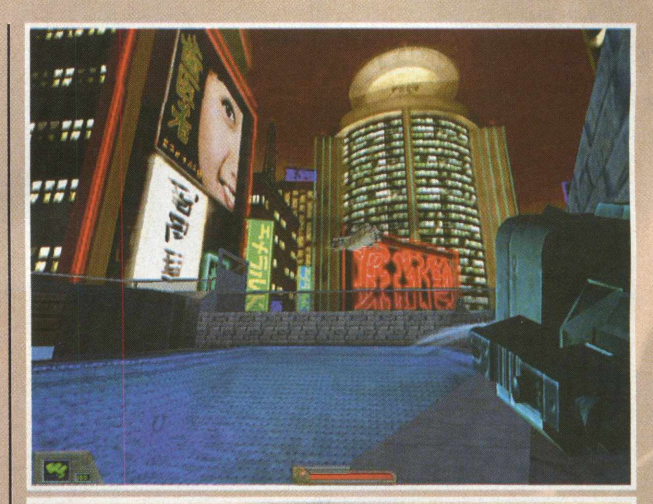

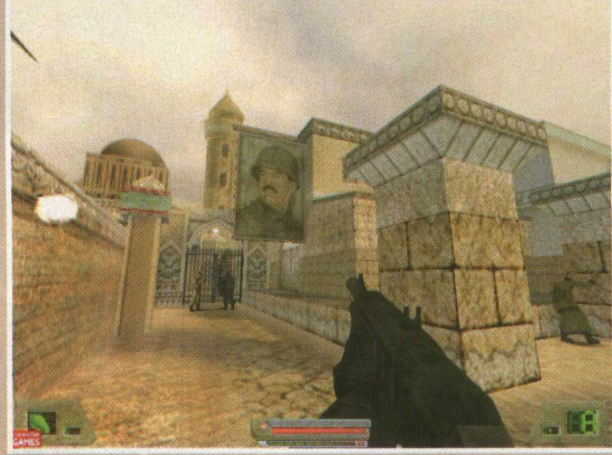

• Cuidado com a sua capacidade de carregamento. Em algumas missões, você pode precisar deixar uma arma para pegar uma outra mais útil ao momento. Use a tecla para soltar arma para deixar um equipamento de fogo indesejado.

#### **0 MENU PRINCIPAL**

#### Canal de reação armada

0 menu principal de Soldier of Fortune pode ser acessado a qualquer hora durante o jogo. Basta apertar a tecla ESC. Use o mouse ou a tecla TAB para escolher opções dentro do menu principal. Tecle ESC, a qualquer hora, para ir para a tela anterior.

Componentes do Menu Principal Game (Jogo) Multiplayer Options (Opções) Game Statistics (Estatísticas de Jogo) Violence Lock (Trava de Violência) Exit Game (Sair do Jogo) News Ticker (Visor de Notícias)

#### **GAME (JOGO)**

Esta tela de menu oferece uma variedade de opções de como salvar, carregar e começar jogos, níveis de dificuldade, créditos do jogo, além da personalização de seu nome - login.

• Begin a New Game (Começar um Novo Jogo) - Esta opção inicia o jogo com todas as configurações atuais.

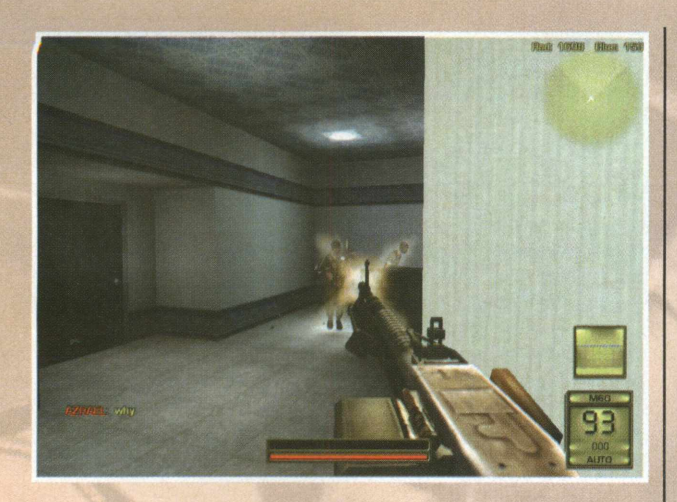

• Change Codename (Mudar Codenome) – O nome padrão é John Mullins. Sinta-se livre para mudar o nome do usuário para seu nome real, apelido ou outro.

• Play Tutorial (Jogar Tutorial) – Inicia o estágio de tutorial, que ensina o gamer a jogar Soldier of Fortune. Se você é um novato no mundo dos shooter em primeira pessoa, jogar este tutorial é altamente recomendado.

• Start Game (Começar Jogo) – Depois de ajustar todas as opções de configuração e o nível de dificuldade desejado, aperte no botão Start Game para iniciar Soldier of Fortune.

• Difficulty (Dificuldade) - Os níveis de dificuldade de Soldier of Fortune foram estabelecidos para oferecer um estágio crescente de desafio para jogadores iniciantes e experientes. Assim que suas habilidades são aprimoradas, você pode aumentar o nível de dificuldade para tornar o jogo cada vez mais desafiante. Os níveis de dificuldade refletem no número de inimigos presentes no jogo, o número de armas e itens coletáveis, o nível de saúde dos inimigos, entre outros fatores. Abaixo, confira a lista com as escolhas dos níveis de dificuldade oferecidos e o número de " saves" permitidos por estágio de jogo.

Observação: O game automaticamente realiza o salvamento no começo de cada fase. 0 nível de dificuldade que você escolhe determina o número de "saves" adicionais, mais do que o suficiente que o "save" realizado a cada início de estágio. Effortless (Sem esforço) - "saves" ilimitados

Easy (Fácil) - 4 "saves"  $Median (Médio) - 3 "saves"$ **Challenging** (Desafiante)  $-2$  "saves" Unfair (Desleal) - Sem "saves" Custom (Ajuste) - Escolha do jogador

• Custom Settings (Configurações Ajustáveis) - Este menu permite ao usuário ajustar as configurações de dificuldade de Soldier of Fortune. Use este menu para determinar o número de " saves", a quantidade de inimigos, a agressividade dos inimigos e a capacidade de carregamento de suas armas. Para maiores informações, veja a seção Multiplayer.

• Load a Game (Carregar um Jogo) – Permite carregar um jogo anteriormente salvo.

• Save a Game (Salvar um Jogo) - Permite salvar seu jogo atual em seu disco rígido.

• Credits (Créditos) – Uma homenagem a todos os profissionais da Raven Software, Activision e outras companhias que trabalharam na produção de Soldier of Fortune.

#### OPTIONS (OPÇÕES)

Esta tela de menu dá acesso a outros menus para o ajuste de todos os aspectos de configuração de jogo, como controles, vídeo, som e opções de escalabilidade.

#### Alter Key Bindings (Alterar Configurações de Tecla)

Esta subtela permite ao jogador alterar as teclas de arma, movimento e itens, como desejar, assim como teclas multiplayer para ajuda, pontuações, chat e chat em equipe. Teclas indefinidas são marcadas com um ponto de interrogação. Aperte Reset to Defaults, a qualquer momento, para restabelecer a configuração padrão. Veja Controlando a Ação para maiores informações sobre configurações de tecla.

Soldier of Fortune oferece uma pré-configuração definida. Sendo assim, você pode partir direto para a ação. Como nem todos os estilos de jogo são iguais, há cinco configurações diferentes.

Clique com o botão direito do mouse sobre o nome da configuração de tecla, atualmente exibido, para navegar por todas as opções de tecla disponíveis. Você também pode ajustar suas próprias configurações de tecla.

#### Alter Display Settings (Alterar Configurações de Tela)

Esta subtela, representada pelo ícone do monitor, permite o ajuste das configurações de vídeo dinâmicas e configurações de sistema de vídeo, além de oferecer barras de ajuste para gama, contraste, brilho e intensidade de luz. Nem todas as configurações de vídeo são suportadas pelas placas de vídeo. Contate o fabricante de sua placa para maiores informações.

#### Dynamic Video Settings (Configurações de Vídeo Dinâmicas)

Estas cinco configurações podem ser ajustadas de acordo com a velocidade de seu PC e a qualidade de sua placa aceleradora 3D. Se você possui uma placa de poucos recursos, estas configurações devem ser baixadas ou até mesmo desligadas

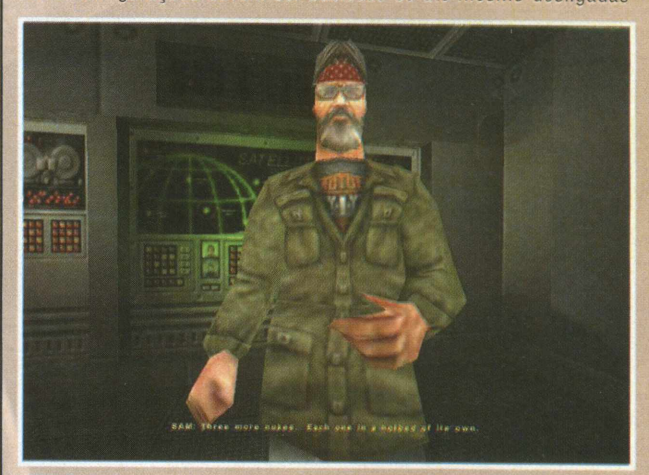

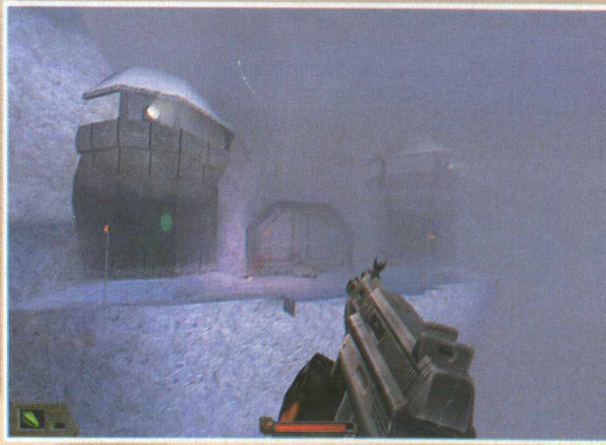

#### **MANUAL**

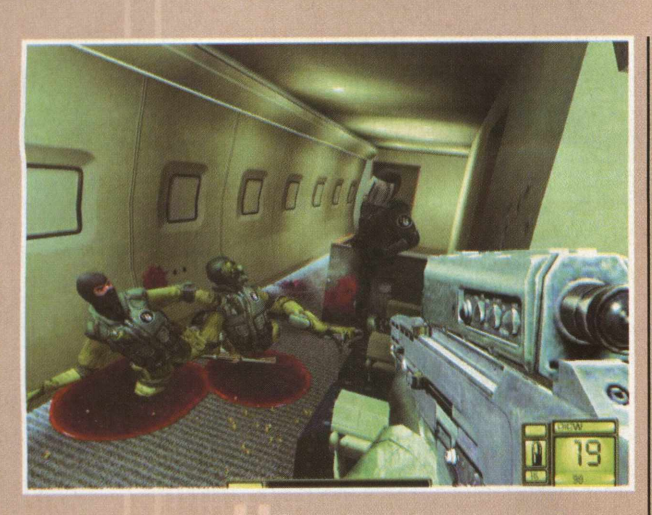

para aumentar o frame rate. Se você possui um placa top de linha, você pode tirar proveito total destes recursos ajustáveis.

• GHOUL Lighting Method (Método de Iluminação GHOUL) -

Controla o nível de detalhe de iluminação dos modelos do jogo. • Specular Lighting (Iluminação Especular) - Ativa ou desativa o reflexo nos modelos do jogo.

• Detail Texturing (Texturização de Detalhe) - Controla o detalhe das texturas de acordo com sua proximidade delas.

• Detail Texturing Range (Alcance de Texturização de Detalhe) – Controla a distância que um jogador precisa estar das texturas para que estas possam ser visualizadas.

• Texture Mode (Modo de Textura) – Aumenta e diminui a qualidade de textura total do jogo.

Observação: Algumas destas opções também aparecem no menu de Adjust Dynamic Scalability. Você pode ajustá-las em qualquer uma das subtelas (as mudanças serão refletidas em ambas as seções).

#### VIDEO SYSTEM SETTINGS (Configurações de Sistema de Vídeo)

• Video Driver (Driver de Vídeo) - Permite escolher um driver para sua placa aceleradora 3D.

• Resolution (Resolução) - Determina uma resolução de tela para o jogo. Soldier of Fortune suporta resoluções de 640 X 480 até 1600 X 1200.

• Full Screen (Tela Cheia) - Permite a escolha do jogo em tela cheia ou em janela.

• Bitdepth (Profundidade de Bit) – Ajusta a profundidade de cor de textura para 16 bits ou 32 bits. (Observação: placas 3dfx não suportam cor de 32 bits)

• Alternate Simple Textures (Alterar texturas simples) - Esta configuração está ligada ao ajuste de memória de textura de sua placa de vídeo. Em placas de poucos recursos, você pode substituir certas texturas do jogo, como grafite e sinais, por texturas de parede genéricas, por exemplo.

• Texture Quality (Qualidade de textura) - Quanto mais baixa esta opção for ajustada, mais simples e rudes serão as texturas do jogo. Assim, pouca memória de textura é consumida de sua placa de vídeo. Baixa qualidade de textura é recomendado para computadores com placas pouco poderosas.

• Skin Texture Quality (Qualidade de Textura de Pele) - Quanto mais baixa esta opção for ajustada, mais embaçadas serão as texturas de pele dos inimigos. Assim, pouca memória de textura é consumida de sua placa de vídeo. Baixa qualidade de textura de pele é recomendado para computadores com placas pouco poderosas.

• Translucent Texture Format (Formato de Textura Transparente) - Permite ao jogador escolher modo de cor de 16 ou 32 bits para texturas alfa do jogo. Se sua placa não suporta texturas de 32 bits, esta opção será ajustada para uma configuração inferior.

#### SLIDERS (Indicadores)

• Gamma (Gama) - Ajusta as configurações gama de sua placa de vídeo.

- Contrast (Contraste) Ajusta o nível de contraste de sua *placa* de vídeo.
- Brightness (Brilho) Ajusta o nível de brilho de sua placa de vídeo.

• Intensity (Intensidade) – Ajusta a intensidade dos níveis de iluminação dos cenários do jogo.

• Apply Changes (Aplicar Mudanças) – Clique neste botão para aplicar suas alterações.

• Apply Defaults (Aplicar Pré-Definições) – Clique neste botão para retornar à configuração padrão.

#### ALTER AUDIO SETTINGS (Alterar Configurações de Áudio)

Esta subtela permite configurar as opções de som do jogo. O menu Audio Settings consiste das seguintes opções:

- Dynamic Sound Settings (Configurações de Som Dinâmicas)
- Effects Volume Slider (Indicador de Volume dos Efeitos) -Ajusta o volume dos efeitos do jogo.

• Music Volume Slider (Indicador de Volume de Música) – Ajusta o volume da música do jogo.

• Sound System Settings (Configurações do Sistema de Som) • Sound Driver (Driver de Som) – Escolhe o driver apropriado

para sua configuração de hardware de som.

• Sound Frequency (Frequência de Som) - 22 kHz é o valor padrão. Escolha 11 kHz se sua máquina não for potente.

• Sample Rate (Taxa de Amostra) – Áudio de 16 bits de alta qualidade é o valor padrão. Para uma máquina com poucos recursos, escolha 8 bits.

• Exclusive DS Buffer (Buffer DS Exclusivo) - Um recurso sonoro de alta performance que pode melhorar a qualidade do som e a performance do Windows. Se você tiver problemas de som, tente desligar esta opção.

- Dynamic Music (Música Dinâmica) Permite ativar ou desativar a música dinâmica do jogo.
- Apply Changes (Aplicar Mudanças) Clique neste botão para ouvir os resultados de suas alterações.

• Apply Defaults (Aplicar Pré-Definições) - Clique neste botão para retornar à configuração padrão.

#### ADJUST DYNAMIC SCALABILITY (Ajustar Escalabilidade Dinâmica)

• GHOUL Lighting Method (Método de Iluminação GHOUL) -Controla o nível de detalhe de iluminação dos modelos do jogo.

• Shadow Quality (Qualidade de Sombra) – Controla a qualidade e detalhe das sombras do jogo.

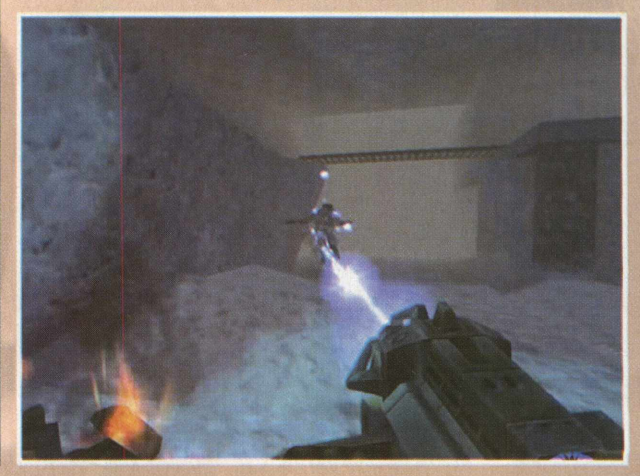

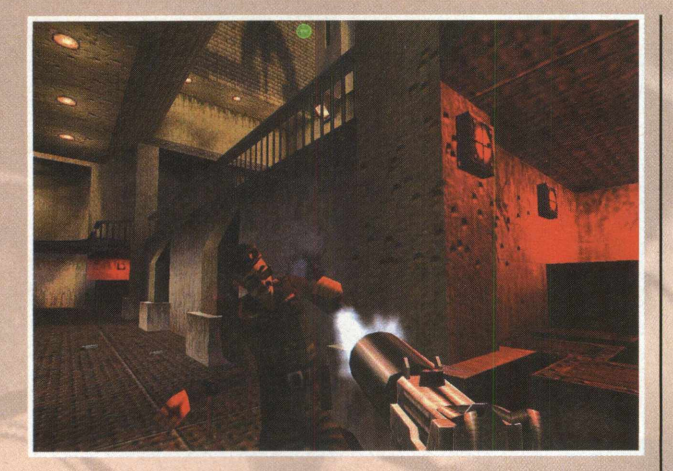

• Specular Lighting (Iluminação Especular) – Ativa ou desativa o reflexo nos modelos do jogo.

• Detail Texturing (Texturização de Detalhe) - Controla o detalhe das texturas de acordo com sua proximidade delas.

• Number of Decals (Número de Decals) - Controla o número de marcas de explosão, espirros de sangue e buracos de bala que aparecem no ambiente, antes destes saírem de sua visão.

• Effect Overdraw (Detalhe de efeito) – A quantidade de detalhes que o sistema de efeitos dá às explosões antes delas se dissiparem. Observação: Algumas destas opções também aparecem no menu de Adjust Dynamic Scalability. Você pode ajustá-las em qualquer uma das subtelas (as mudanças serão refletidas em ambas as seções).

• Corpse Duration (Duração de corpos) – Permite ajustar quanto tempo os corpos caídos permanecem na tela.

• Model Expressions (Expressões dos modelos) - Controla o número de expressões usadas pelos modelos dos inimigos. • Skin Variety (Variedade de pele) - Controla o número de diferentes tipos de pele que aparecem em cada tipo de inimigo.

#### MISCELLANEOUS OPTIONS (Opções de Miscelânea)

• Crosshair (Mira) – Escolha entre Dot (ponto), Reticle (retículo), Cross (cruz), Circle (círculo) ou None (nenhum).

• Always Run (Correr sempre) – Escolha se você quer que o seu personagem corra a todo momento ou não.

• Look Spring - Jogadores de teclado podem escolher se eles desejam ter a câmera autocentralizada, enquanto andam para a frente. Subtitles (Subtítulos) - Exibir subtítulos no jogo.

• Disable Task Switching (Desativar troca de tarefas) - Ligar ou desligar a função Alt + Tab.

• Disable Fullscreen Toggle (Desativar botão de tela cheia) – Ligar ou desligar a opção de tela cheia.

#### **Mouse**

Permite modificar as seguintes configurações:

• Mouse **X** Sensitivity (Sensibilidade do X do mouse) -

Um indicador altera a velocidade da visão vertical.

• Invert Horizontal (Inverter Horizontal) - Um botão inverte o giro horizontal.

• Mouse Y Sensitivity (Sensibilidade do Y do mouse) -Um indicador altera a velocidade do giro horizontal.

• Invert Vertical (Inverter Vertical) - Um botão inverte a visão vertical.

• Mouse Wheel Sensitivity (Sensibilidade da esfera do mouse) -Um indicador altera a velocidade de resposta da esfera.

• Mouse Double-Click Speed (Velocidade do clique duplo do mouse) - Um indicador altera a resposta do duplo clique.

• Mouse Look (Visão do mouse) - Um botão liga ou desliga

o controle de visão pelo mouse.

• Mouse Filtering (Filtro do mouse) - Um botão liga ou desliga a suavidade simulada do mouse.

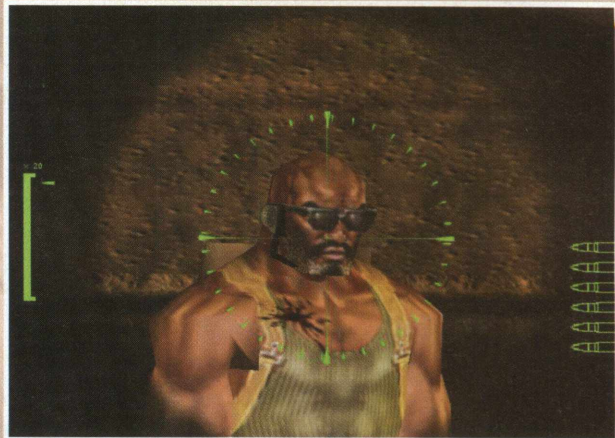

• Mouse Emulation Top Speed (Velocidade máxima de emulação do mouse) - Um indicador permite a velocidade mais alta

do ponteiro, enquanto usa as teclas direcionais  $+$  ALT. • Mouse Emulation Acceleration (Aceleração de emulação do mouse) - Um indicador permite a aceleração do ponteiro,

enquanto usa as teclas direcionais  $+$  ALT.

• Language Select (Escolha de idioma) – Escolha o idioma que você deseja usar no jogo.

• Configure Joystick (Configurar joystick) - Mudar as préconfigurações de seu joystick de acordo com o desejo do jogador. • Reset to Defaults (Retornar às configurações padrão) -

Voltar às opções de miscelânea às configurações originais.

#### DISPLAY GAME STATISTICS (Mostrar Estatísticas do Jogo)

Esta subtela oferece a opção de conferir seus encontros anteriores e seu desempenho em cada missão.

#### VIOLENCE LOCK (Trava de Violência)

Esta subtela permite ao jogador entrar com uma senha para ter acesso às opções de Parental Lock. Após validar a senha, é preciso reentrar com o código a cada vez que você usa esta opção de menu para a alteração das configurações de conteúdo do jogo. Anote sua senha e mantenha em algum lugar seguro, longe do alcance das crianças. A primeira vez que você iniciar o jogo e entra no menu Parental Lock, não haverá senha. Teclar Enter no prompt da senha, abrirá o menu completo de Violence Lock, com as seguintes opções:

• Damage Skins (Peles feridas) – Ativa ou desativa as regiões feridas no corpo do inimigo.

• Blood (Sangue) - Ativa ou desativa a visualização de sangue.

• Death Animations (Animações de Morte) - Ativa ou desativa as seqüências de morte do jogo.

Dismembered Limbs (Membros Decepados) - Ativa ou desativa o desmembramento dos inimigos.

Adult Textures (Texturas Adultas) - Ativa ou desativa a visualização de texto ou cenas com conteúdo adulto. Set New Password (Entrar com Novo Código) - Este recurso permite entrar com uma nova senha para a tela Parental Lock. Simplesmente, digite sua nova senha e clique em Set New Password. Da próxima vez que você tentar entrar na subtela da Parental Lock será preciso entrar com o novo código. Observação: Não esqueça da senha!

#### EXIT GAME (Sair do Jogo)

Clique neste ícone e será perguntado se você deseja sair do jogo atual. Escolha *"No"* para retornar à tela de menu anterior. Escolha " *Yes*'' para finalizar o game e voltar à Área de Trabalho.

#### **MANLIAL**

#### NEWS TICKER (Visor de Notícias)

Os textos em movimento, exibido na base da tela do menu principal, são dicas e informações sobre os eventos e itens recentemente adquiridos.

#### CONTROLANDO A AÇÃO

A configuração padrão de Soldier of Fortune é definida para usar teclado e mouse juntos, ou somente o teclado. O suporte para joystick em Soldier of Fortune é mínimo e o controle por joystick não é recomendado. (Veja comandos do jogo na página 17)

#### Ajustando suas configurações

Você pode ajustar a configuração de seu teclado e mouse através do menu do jogo. Basta clicar no ícone de Options.

#### **JOGANDO SOLDIER OF FORTUNE**

Depois de ter instalado o jogo e estabelecido todas as configurações nos menus, você está pronto para entrar no campo de combate e assumir o papel de John Mullins.

#### Os fundamentos

Você receberá um briefing no começo de cada missão, em forma de uma seqüência cinemática. Depois de cada um destes filmes, você será arremessado no mundo do jogo e será pedido para completar uma série de objetivos de missão.

Tecle TAB a qualquer momento do jogo para visualizar pontos chave de seu resumo de missão e objetivos.

#### A história

Você é John Mullins, um consultor profissional com um invejável histórico de combate e uma reputação de fazer o trabalho bem feito quando os governos mundiais não conseguem. Você ficou sabendo que uma terrível organização terrorista mundial roubou quatro armas nucleares de um depósito de armas pouco protegido na antiga União Soviética. Sua missão: encontrar a organização terrorista, descobrir seus planos secretos, impedir a organização e levar seu líder à justiça.

#### ARMAS E ITENS DE COMBATE

Durante Soldier of Fortune, você encontrará uma variedade de armas e itens de combate. Alguns destes incluem um rifle sniper, uma submetralhadora, um lançador de foguete e uma arma de microondas da mais alta tecnologia. Ao todo, são 12 armas e cinco itens de combate à sua disposição, espalhados pelo game. Além da diversão de adquirir cada um dos equipamentos

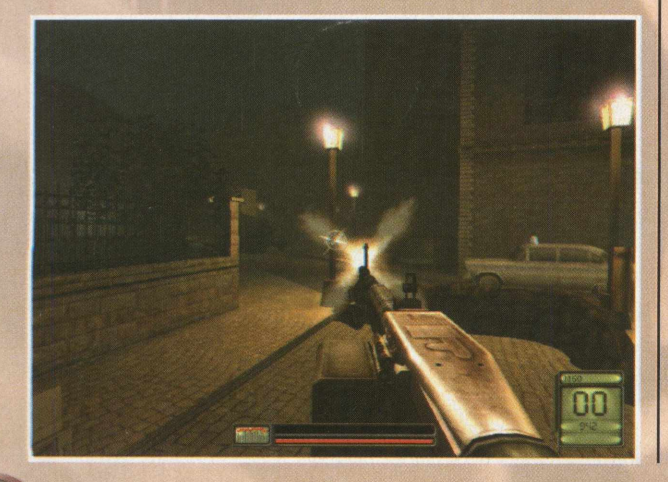

e descobrir por si mesmo a melhor maneira de usá-los, vai aqui uma descrição do armamento básico disponível para o jogador no começo do jogo.

#### Armas iniciais

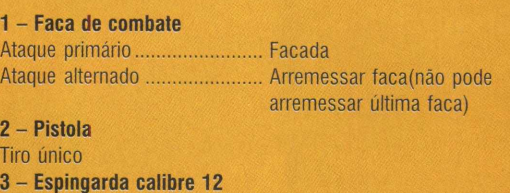

Rajada de f o g o.................................. ... dano aumentado

Observação: Quanto mais barulho você fizer, mais inimigos serão atraídos. A faca é uma boa escolha para a discrição. A pistola provoca mais danos ao inimigo do que a faca e menos do que a espingarda. A espingarda é muito poderosa, mas o barulho dos tiros atrai muitos inimigos.

#### Armas

#### • Faca de combate: "Pig Sticker"

Municão: máximo de 6 no inventário Peso: 460 g Custo de espaço de arma: 0

Ataque primário: empurrar/talhar

Ataque alternativo: Arremessar. Não é possível arremessar a última faca em sua posse.

Descrição: Esta faca de aço para combate e sobrevivência tem peso e balanço para facilitar os usuários experientes ao arremessá-lo com alto grau de precisão. A arma perfeita quando a discrição é a melhor forma de agir.

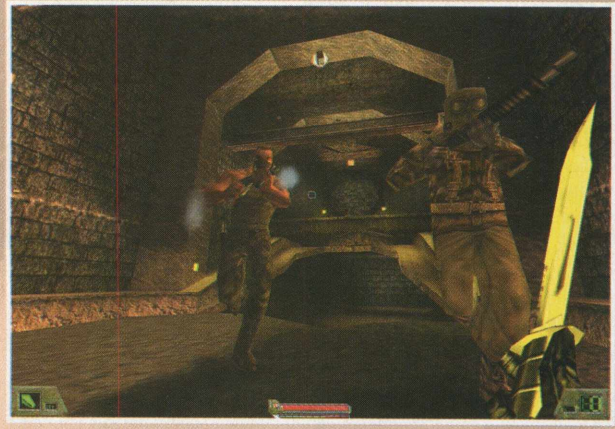

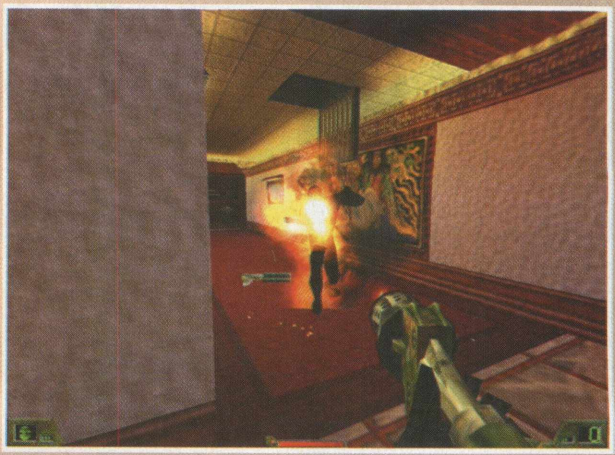

## *0 passo-a-passo para voce desfrutar o melhor da informática*

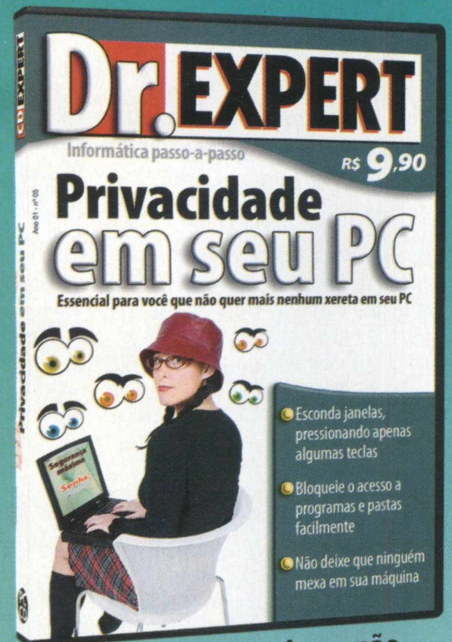

Essencial para você que não quer mais nenhum xereta em seu PC

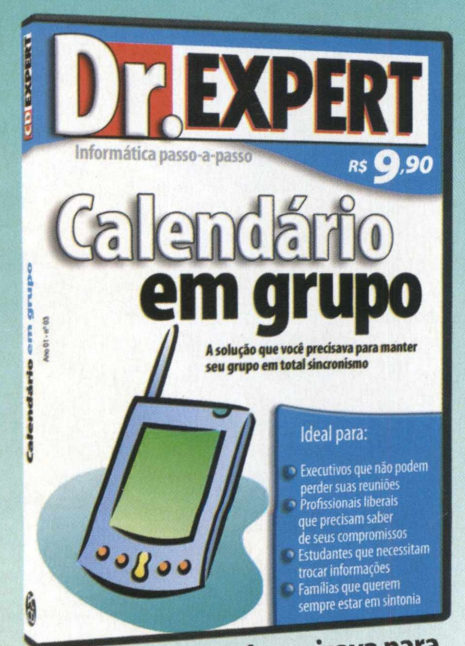

A solução que você precisava para manter seu grupo em total sincronismo

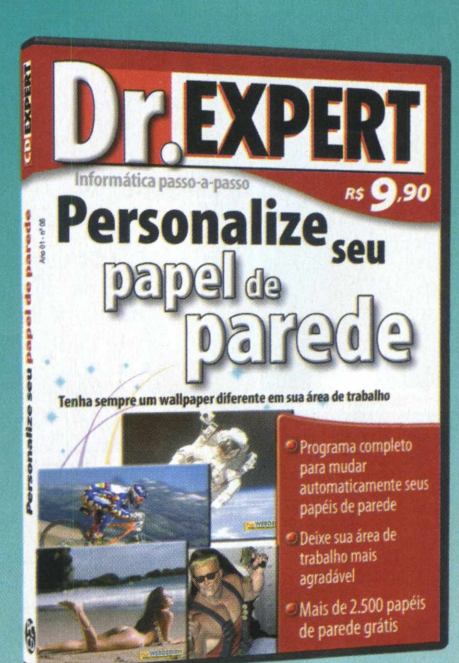

Tenha sempre um waHpaper diferente em sua área de trabalho

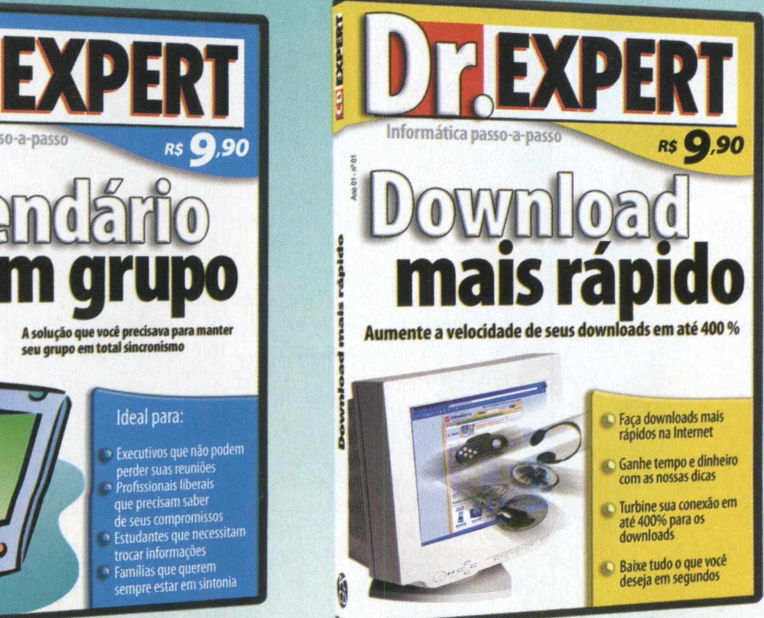

Aumente a velocidade de seus downloads em até 400%

Domine o seu Palm em poucos minutos Para usuários iniciantes, intermediários e avançados Videoaulas ensinando tudo o que vocè precisa saber sobre Palm

0 primeiro curso interativo do Brasil para Palms e Handsprings

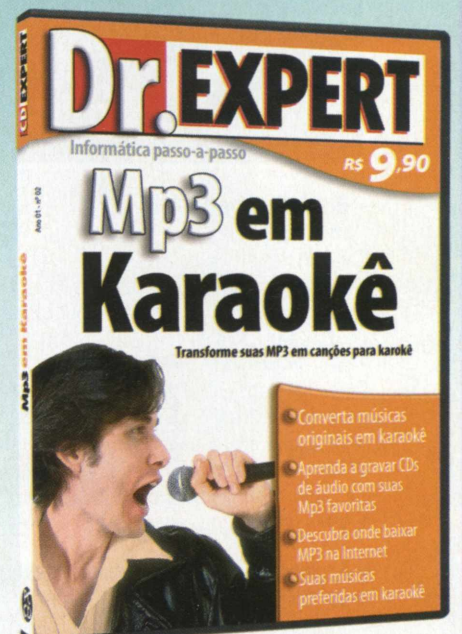

**Transforme suas** MP3 **em canções para karaoke**

*A Dr. Expert traz toda semana novos produtos e video-aulas exclusivas para você! Aprenda tudo, do básico ao avançado, em questão de minutos e ganhe muito mais produtividade!*

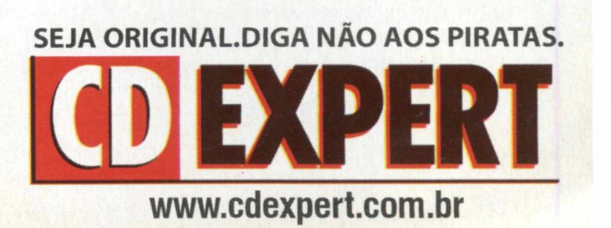

#### **MANIJAL**

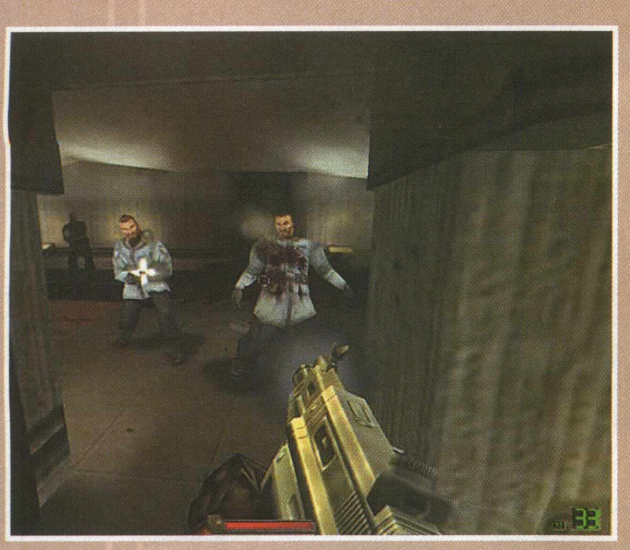

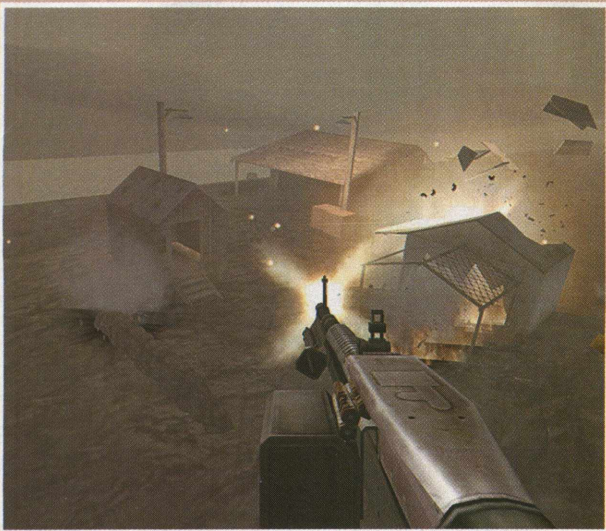

• Black Panther 9 mm Munição: 9 mm Cartucho: 18 pentes Modo de disparo: semi-automático Taxa de disparo: 40 disparos por minuto Velocidade: 350 m/s Peso: 860 g

#### Custo de espaço de arma: 1

Descrição: Originalmente criada em 1983 por uma companhia inglesa que desejava produzir uma pistola leve e de alta durabilidade, a Black Panther foi rapidamente absorvida pelo mercado de pistolas. Seu sucesso estrondoso pode ser atribuído á sua simplicidade, dureza e tamanho compacto.

#### • Espingarda B-42 (Berserker) calibre 12

Munição: calibre 12 Cartucho: 8 pentes Modo de disparo: tiro único Taxa de disparo: 24 disparos por minuto Velocidade: 385 m/s Peso: 4860 g

#### Custo de espaço de arma: 2

Descrição: Desenvolvida especificamente para uso militar, a B-42 é uma arma de assalto para combate em curta distância de alto poder. Embora a adição de um gancho de cotovelo na coronha possibilite o disparo com apenas uma mão, isso geralmente diminui a precisão da arma.

#### ITENS DE COMBATE

#### • Colete a prova de balas

Descrição: Originalmente criado para a polícia e unidades da SWAT, o colete tornou-se sucesso mundial quando se *tornou mais* flexível e leve, ainda assim mantendo o alto grau de poder de blindagem.

#### • Flash Pak

Descrição: O Flash Pak, ou granada de luz, emite uma larga onda de luz e uma alta explosão, que torna a vítima momentaneamente cega e desorientada. Em alguns casos, a cegueira permanente ocorre devido a danos na retina.

#### • Explosivo C4 com timer

Descrição: O C4 foi utilizado pelos terroristas por muitos anos no mercado de massa. Com propriedade, o plástico é altamente estável e explosivo, podendo ser utilizado em muitas situações e em qualquer lugar. Com a adição do timer de 5 segundos, o C4 com timer é uma ótima maneira de derrubar portas e guardas curiosos.

#### LASKY'S USED BOOKS E A THE SHOP (Sebo do Lasky e "A Loja")

Periodicamente, você irá visitar Sam Gladstone nos livros usados de Lasky para contatar a The Shop. Siga Sam até a sala dos fundos e entre com o log no computador (tecle a barra de espaço). Usando o computador, você terá uma versão modificada do menu principal do jogo:

• Receber e-mail - Clique no ícone brilhante de e-mail para receber as instruções de missão da The Shop.

• Setas - Depois de ler as instruções de sua missão, clique na seta brilhante, localizada no canto inferior direito da tela. Isso o levará ao menu Outfit (Equipamento).

• Equipe-se - Esta subtela permite ao jogador adquirir armas e itens de combate da The Shop. A janela no topo da tela mostra quantos espaços para armas e itens você possui disponível. A coluna à esquerda lista todas as armas para escolha, com a respectiva descrição de cada uma delas. Clique com o botão esquerdo do mouse sobre as armas e itens que você deseja adquirir e seus ícones irão preencher os espaços abertos. Não se esqueça da munição! Suas armas não são nada sem elas...

Observação: O número de espaços de armas e itens depende da configuração do nível de dificuldade. Quando mais difícil for o nível, menos equipamento poderá ser carregado consigo durante as missões.

• Prosseguir - Clique com o botão esquerdo do mouse no ícone localizado na base da tela de equipamento, depois de escolher todas as armas e itens. Este botão mandará você para o próximo ponto de sua missão para derrubar a The Order.

#### PERSONAGENS E INIMIGOS

#### Conheça os heróis

John Mullins - Nascido e crescido no sudoeste de Oklahoma, Estados Unidos, Mullins fez três viagens ao Vietnã, e ganhou três condecorações. Ele também foi membro do controverso grupo PHOENIX, criado para assassinar oficiais do alto escalão vietcong. Mullins deixou o exército para se tornar um "consultor", ou mercenário, em palavras mais claras, 20 anos depois. Agora, ele realiza trabalhos para o grupo antiterrorista norte-americano, The Shop. De porte médio, Mullins tem a força e a velocidade que poucos homens apresentam. Você assume o papel de John Mullins.

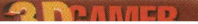

Aaron "Hawk" Parsons - Crescido na cidade de Detroit, e mais tarde participou da " Tempestade no Deserto" . Parsons é considerado um dos melhores especialistas em demolição do exército. Ele freqüentemente faz parceria com John Mullins nos serviços requisitados pela The Shop. Hawk é uma valiosa fonte de informação. Suas conversas com John Mullins envolvem conselhos, dicas e outros dados úteis para o sucesso no jogo.

Sam Gladstone - Proprietário de uma livraria e vinculado à The Shop. Capitão no Vietnã, Gladstone trabalhou muitos anos na CIA. Tem 62 anos de idade e é barbudo. Você encontrará Sam quando visitar a Lasky's Used Books. Ele o colocará em contato com a The Shop e fornecerá os equipamentos necessários para suas missões.

Observação: Além de John, Hawk e Sam, voçê encontrará muitas figuras militares, oficiais de polícia e civis no decorrer do jogo. A integridade física destas pessoas é crucial para o sucesso de sua missão, então, mantenha-os vivos! Muitos deles irão oferecer informação útil e/ou assistência. Você está aqui para salvar estas pessoas, então, verifique sua munição. Você pode andar até os civis e apertar a tecla de uso (barra de espaço é a definição padrão) para ver se eles estão dispostos a falar com você.

#### Os maldosos

A organização terrorista a qual você está a procura deve ser levada à sério. Seu líder é um cara mau com centenas de pessoas leais à sua disposição, prontos para morrer por seu comandante. Você descobrirá isso logo. Serão soldados iraquianos, membros de gangues, soldados inimigos e inúmeros criminosos pelo caminho. Estes homens e mulheres possuem armamentos

e veículos de assalto, e devem sempre ser vistos como armados e perigosos. Atire para matar e derrube-os antes que eles te apaguem. Vidas inocentes e o destino do mundo está em suas mãos.

#### PARTINDO PARA A ACÃO

Você está pronto para partir! Ajuste a configuração de controle e as opções, e escolha um nível de dificuldade. Hawk está te esperando na estação de metrô. Boa sorte! Você irá precisar...

#### **MULTIPLAYER**

Clique no ícone de Multiplayer, no menu principal, para acessar o menu Multiplayer. Esta subtela consiste de seis seções que possibilitam ao usuário se juntar a um servidor, criar seu próprio servidor, ajustar suas opções multiplayer, e mais.

#### Configurar jogador

Esta subtela permite escolher um nome, uma equipe e um modelo para seu jogador para o jogo multiplayer.

#### Juntando-se a um servidor

Esta subtela mostra servidores disponíveis de Soldier of Fortune na Internet. A seção superior mostra o nome do servidor, média de ping (velocidade da conexão), tipo de jogo (ex. Assassin ou Arsenal), nome do mapa (ex. Sibdm1) e o número de jogadores em cada servidor exibido. Clicar no botão "Refresh" irá atualizar a lista de servidor, removendo servidores cancelados e mostrando os novos. Clicar com o botão direito do mouse em um servidor da lista mostrará as propriedades do servidor e os nomes dos jogadores atualmente no jogo multiplayer.

#### Start Server (Iniciar Servidor)

Esta subtela permite a criação de seu próprio servidor para o jogo multiplayer. Entre com um nome de anfitrião para seu servidor e ajuste as configurações da forma que desejar. Você pode estabelecer limites de tempo, limite de mortes, tipo de deathmatch, servidor público e número máximo de clientes (jogadores) que podem participar de seu servidor. Navegue pela lista para escolher um mapa multiplayer.

Observação: Se você não quer limites, ajuste as mortes e tempo para zero. 0 número máximo de clientes é 32, mas 16 é o número máximo recomendado para uma performance de rede satisfatória. Qs tipos de jogos Deathmatch são os seguintes:

• Deathmatch - Jogo multiplayer convencional onde cada jogador atua por si mesmo, ou seja, todos contra todos. 0 lema é " mate antes de ser morto"

Observação: 0 jogo em equipe deve estar ativado no submenu Game Settings para Team Deathmatch. Veja Configurações do Jogo para detalhes.

• Assassin - Derrube um jogador específico e defenda-se do jogador ou jogadores que têm como missão derrubá-lo. Atire nos jogadores marcados com vermelho e laranja, mas deixe os jogadores marcados em verde sozinho.

• Arsenal - Derrube seus inimigos com armas aleatoriamente determinadas pelo computador. Você precisa computar uma morte com uma das armas determinadas para conseguir pontuação extra.

• Capture the Flag - Ajude seus companheiros de equipe a encontrar a bandeira do inimigo e retorne com ela até a sua base para marcar pontos. Defenda sua bandeira dos inimigos a qualquer custo.

• Realistic - As armas realizam um grande estrago no corpo humano. Os recarregamentos são manuais. A morte está ativada. O PADD é utilizado como medidor de fadiga. Cuidado com suas costas! Este é um modo Deathmatch extremamente mortal.

Observação: Os kits médicos no modo multiplayer Realistic não restauram totalmente a sua saúde. Eles curam sua pernas e a velocidade de movimento é restaurada. Eles também medicam seus braços, o que é fundamental para praticar disparos precisos contra os inimigos.

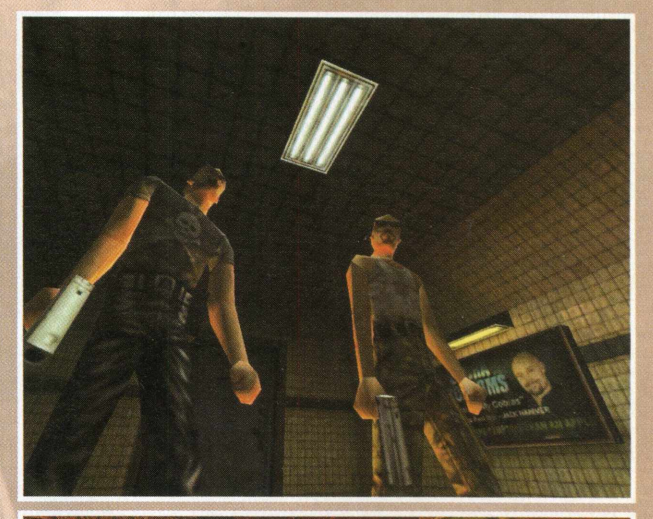

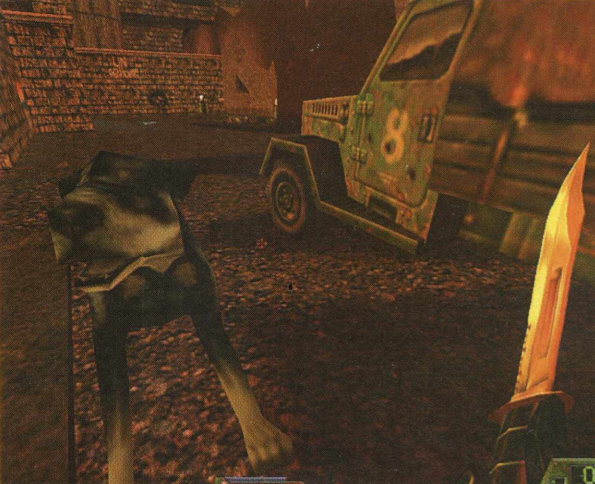

#### **MANUAL**

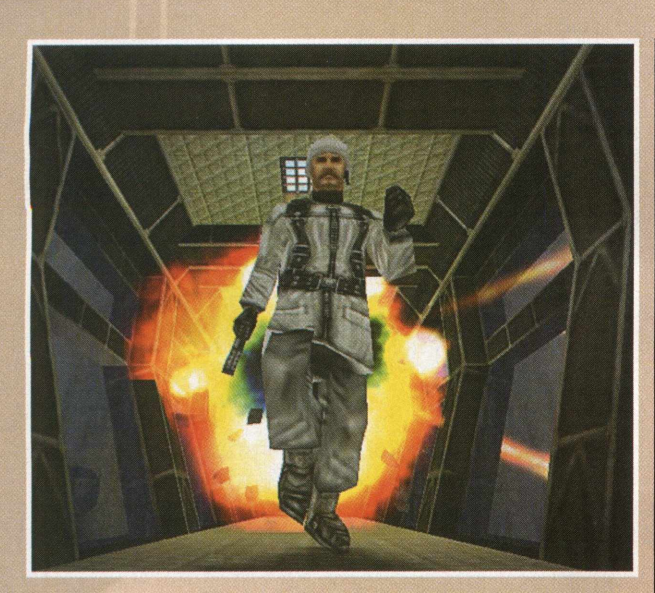

• Control - Este é um modo multiplayer novo. O objetivo do jogo aqui é tocar as bandeiras que estão no mapa a fim de torná-las da mesma cor que as da sua equipe. Cada equipe ganha pontos por qualquer bandeira tocada, e tomar conta de todas as bandeiras do mapa gera pontos bônus para a equipe de controle. A equipe oponente pode roubar bandeiras sob o seu controle, bastando tocar nelas. Você pode observar o indicador de bandeira, em sua tela, enquanto joga para observar quais equipes estão controlando as bandeiras.

• Conquer the Bunker - Este é um estilo de jogo que pode ser jogado em equipes ou no modo Deathmatch clássico. Em Conquer the Bunker, há uma zona de pontuação no mapa que dá a você pontos pelo tempo de permanência nesta zona, que é marcada com textura especial "Soldier of Fortune", para propiciar uma fácil identificação.

#### Game Settings (Configurações de Jogo)

Esta subtela oferece uma variedade de opções ajustáveis para configurar seu servidor Deathmatch de acordo com suas necessidades. As opções para ajuste são as seguintes:

• Welcome Message (Mensagem de Boas-vindas) - Permite que você entre com uma mensagem de boas-vindas para todos os jogadores participantes. Esta mensagem pode ser livremente modificada. • Move Scale (Escala de Movimento) - Permite ao servidor ajustar a mais rápida velocidade de movimento para todos os jogadores participantes.

• No Health Pickups (Sem Coleta de Kit Médico) - Permite ao jogador escolher se os kits médicos para restauração da saúde dos participantes aparecem ou não nos estágios do jogo.

• No Item Pickups (Sem Coleta de Itens) – Permite ao jogador determinar se os itens aparecerão ou não nos estágios do jogo. • Weapons Stay (Permanência de Armas) - Permite ao jogador

escolher se as armas da fase estão constantemente na rodada, ou se elas desaparecerem ou ressurgem nos intervalos.

• No Falling Damage (Sem Danos por Queda) – Permite ao jogador escolher se as quedas de grande altura causam danos ou não aos jogadores.

• Realistic Damage (Danos Realísticos) - Permite escolher se as armas do jogo provocam danos realísticos ou em estilo arcade.

• Same Level (Mesmo Nível) - Esta opção permite a você escolher jogar o mesmo estágio repetidamente depois do limite de morte ou tempo em vez de circular pelos vários estágios Deathmatch.

• Auto Weapon Reload (Auto-recarregamento de Arma) – Permite ao jogador escolher se armas sâo ou não recarregadas automaticamente durante as partidas.

• Teamplay (Jogo em Equipe) – Permite a você criar times de jogadores para os games Deathmatch.

No Friendly Fire (Sem Fogo Amistoso) - Dá a possibilidade do jogador escolher se suas armas provocam ou não ferimentos em seus companheiros de equipe.

Force Respawn (Forçar "Nascimento") - Forçar jogadores mortos a ressurgir imediatamente.

No Armor (Sem Blindagem) - Permite ao jogador escolher se a coleta de blindagem está disponível no estágio ou não.

Infinite Ammo (Munição Infinita) - Permite ao jogador escolher se as armas têm ou não munição infinita.

Spinning Weapons (Armas Giratórias) - Permite ao jogador escolher se as armas disponíveis giram ou não.

No Missile Weapons (Sem Armas de Mísseis) - Permite ao jogador desabilitar as armas que utilizam mísseis.

Observação: Todos os modos de game multiplayer (Deathmatch, Assassin, Arsenal, Realistic) possuem seus próprios conjuntos de ajustes. Por exemplo, as configurações do jogo Deathmatch são diferentes do jogo Realistic.

#### Multiplayer Options

Esta subtela permite configurar opções multiplayer, como mostrar nomes dos jogadores, permitir troca de arma e exibir obituários do jogador. Ajuste a velocidade de conexão para corresponder adequadamente à velocidade de conexão de sua Internet e obter um bom desempenho. Em Download Options (Opções de Download), você pode fazer download de mapas, skins, modelos

e sons que você ainda não possui, e assim fazer parte de um servidor com um estágio que exige

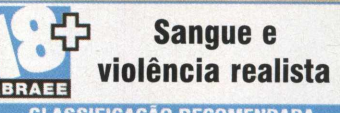

elementos específicos. SI

**CLASSIFICAÇAO RECOMENDADA**

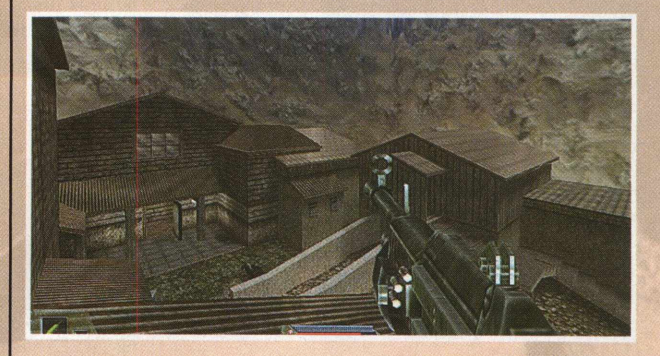

#### REQUERIMENTOS DE SISTEMA

- Windows® 95⁄98⁄ME/2000 ou NT 4.0-SP5
- Pentium<sup>®</sup> 233 MHz ou Athlon
- 64 MB de RAM
- Drive de CD-ROM 4X
- Placa aceleradora 3D de 8 MB (ou mais) com suporte para OpenGL®
- 800 MB de espaço livre no HD, mais 100 MB adicionais para arquivo de troca do Windows.
- DirectX<sup>®</sup> 8.0a para Windows 95<sup>9</sup>8ME/NT/2000 (incluído)
- Placa de som e driver 100% compatível com Windows 95<sup>-</sup>984ME-NT/2000
- Mouse e driver 100% compatível com Windows 95⁄98/ME/NT/2000
- Conexão para Internet (TCP/IP) e LAN (TCP/IP ou IPX)
- Jogo na Internet requer um modem 28.8 Kbps (ou mais rápido) com provedor de acesso 100% compatível com Windows 95⁄98⁄ME/NT/2000

#### **Controles para** SI M ROFIN  $M_{\rm L}$ LAT

• • Mouse • •

Movimento do mouse

• • Teclado • •

 $\vert \cdot \vert$  $\pmb{\downarrow}$  $\sqrt{ }$  $\sqrt{a}$ **Ctrl TA** ou  $\epsilon$  $\rightarrow$ • • Comandos especiais • •  $F$  $\epsilon$  $R$  $\mathbf{Z}$  $\boldsymbol{X}$ enter tab 

### NOVIDADES

## Ano novo, placa nova

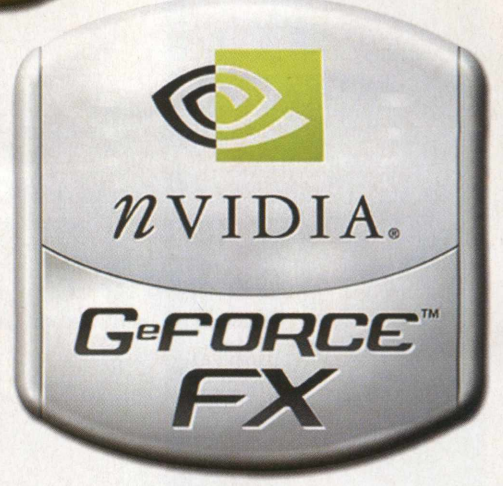

#### Comece o ano bem com a nova GeForce FX

orque não começar o ano com uma placa gráfica nova na máquina? Se o bolso não for problema, a GeForce FX, que traz o chip NV30, é uma ótima opçào. O novo modelo propõe alta performance para quem não abre mão do potencial máximo dos jogos 3D disponíveis, cada vez mais exigentes e visualmente admiráveis. Vejamos um pouco do que a novidade tem para oferecer aos gamers.

Quem é surpreendido a cada dia com os efeitos especiais apresentados pelas grandes produções de Hollywood, poderá testemunhar pinceladas desta grandiosidade visual nos games. A GeForce FX traz consigo a tecnologia CineFX, capaz de produzir efeitos nos games no mesmo passo do que é visto nos filmes. Composições 3D, como cenários e personagens, ganham maleabilidade, e os profissionais gráficos poderão facilmente aplicar seu toque pessoal com uso dos programas gráficos chamados shaders. A GeForce FX elimina em particular muitas barreiras de programação, associadas anteriormente aos pixel shaders, e inclui suporte total para o vertex e o pixel shaders do DirectX 9.0.

Com a presença do CineFX, as capacidades de processamento de vertex são expandidas, enquanto a complexidade de programação é proporcionalmente reduzida.

Da mesma forma, o trabalho de pixel shading é também beneficiado com o CineFX. Entre as características avançadas, a tecnologia apresenta suporte para 1024 instruções em um único passo de renderização

(efeitos como fumaça, fogo e formações volumétricas vistos nos games 3D, geralmente pedem múltiplas instruções para serem executadas). Outra vantagem é que o suporte para textura procedural evita o problema da memória de vídeo utilizada em grandes mapas de textura.

Os shaders podem trabalhar com múltiplas texturas em um único passo, e produzindo efeitos mesclados como uma superfície metálica

descascada. O Cine FX transforma até 16 mapas de textura única em um só programa de pixel shader. Com isso, os programadores adquirem um nível de precisão muito maior com cor de 128 bits, e a habilidade para gravar shaders maiores em um ciclo de desenvolvimento bem mais curto, com uso da linguagem gráfica CG.

#### Intellisample

Como todos sabem, o antialiasing é responsável pela suavização das bordas serrilhadas das composições 3D. O antialiasing do Intellisample captura a versão de resolução mais alta de cada imagem, redimensiona e o reenvia para a saída de seu monitor,

eliminando as imperfeições. O novo modo 6XS possibilita visuais polidos, que antes não eram possíveis nos modos 4X ou 4XS. Este recurso está disponível no painel de controle.

0 processo realizado pelo Intellisample também utiliza amostra por ajuste de gama: as diferenças físicas entre como seu olho

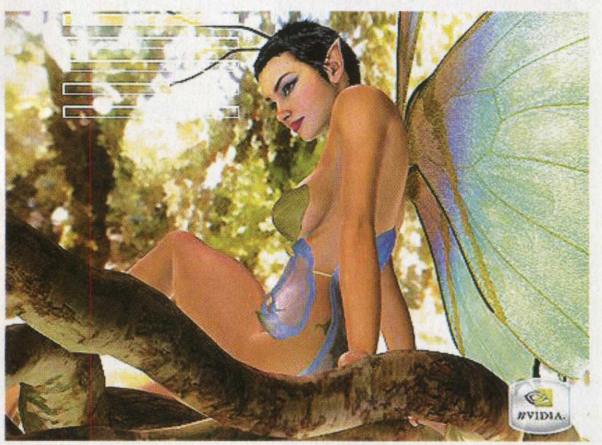

GeForce FX: ideal para a reprodução de mundos de fantasia

e o monitor interpretam as cores e luzes são levadas em consideração. Ainda, todos os modos de antialiasing tornam-se acessíveis, independentemente da resolução, sem qualquer interferência no desempenho.

0 Intellisample também incorpora um avançado filtro anisotrópico. Explicando: quando uma superfície texturizada está a ponto de se alinhar com seu ponto de vista, o detalhe e a precisão da textura cai drasticamente. Este filtro acaba com a distorção através do cálculo prévio da extensão da distorção.

#### Cores e contrastes

O mundo real é visível através de inúmeros contrastes entre luzes, sombras e as mais variadas cores. Para você apreciar o que

A MELHOR ARMA CONTRA INVASORES **Antivirus** Vírus? Conheça a SymantecStore, onde você compra a proteção necessária para seu computador. Acabe com os invasores! http://br symantecstore.com **Norton AntiVirus**  $\blacksquare$  symantec.

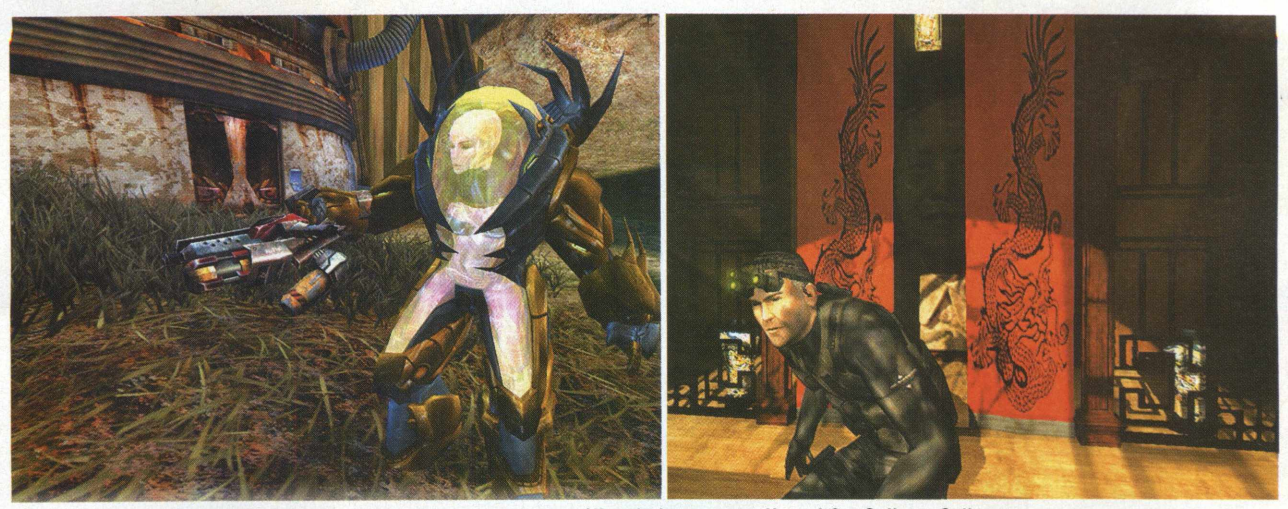

0 novo modelo chega para ressaltar ainda mais a qualidade gráfica de jogos como Unreal 2 e Splinter Cell

seu olho é capaz de captar em um mundo 3D de um game, ou seja, toda aquela coisa quase "tocável" , é necessário um bom trabalho de simulação. E isso pode, basicamente, ser traduzido em quantidade de bits existentes. Cada bit de cor ou brilho a mais, reflete no resultado visual do game.

0 esquema 32 bits dá a cada um dos canais - vermelho, verde, azul e alfa - 256 cores. Quando falamos de 128 bits, cada um dos canais tem milhões de escolhas. Cada pixel, antes de estar na tela de seu monitor, passa por cálculos matemáticos para determinação de cor e brilho. 0 GeForce FX promete corrigir os erros provocados pela má interpretação - troca de valores positivos por negativos - feita pelo chip. O acúmulo deste erros provoca a reprodução de imagens nada convincentes. Efeitos de reflexão de objetos e paisagens na água, sem os dados necessários, tornam-se, com o perdão da palavra, composições "toscas" .

#### Solução Multi-display

0 recurso multi-display das placas tornou-se comum, principalmente para profissionais gráficos. A tecnologia nView, da Nvidia, permite a utilização de múltiplos monitores para a execução de trabalhos. 0 nvlew foi criado para se integrar perfeitamente ao ambiente Windows. Mesmo que haja apenas um monitor, o recurso é capaz de ativar diversas janelas de trabalho numa *mesma área.* O usuário é capaz de ter acesso rápido a janelas ocultas

com transparência, já que trabalhar com muitas janelas abertas pode se tornar um martírio. O trabalho também é facilitado com os atalhos para funções do nView.

#### Unified Driver Architecture (UDA)

0 Unified Driver Architecture (UDA) é a base para o driver gráfico Detonator, compatível com os implementos das placas com chip Nvidia.

Dentre os grandes benefícios do UDA estão a diminuição do tempo de manutenção e o custo total de propriedade (já que só um driver precisa ser utilizado), adição de mais funcionalidades e aumento de desempenho através de atualização, diminuição de conflitos entre hardware e drivers e a disponibilidade em 64 bits para Windows e Linux.

0 driver Detonator é compatível com as linhas de placas GeForce, GeForce2, GeForce3 e GeForce4, incluindo as profissionais Quadro, Quadro2 e Quadro4 e os processadores nForce e nForce2, da Nvidia.

#### Digital Vibrance Control (DVC)

A tecnologia Digital Vibrance Control (DVC) controla a separação e a intensidade

das cores através de um simples painel de controle. É uma sintonia fina para as cores de seus trabalhos. O DVC atua no ajuste de brilho, e o usuário sai ganhando, tanto do ponto de vista profissional quanto físico já que muito tempo em

frente ao monitor " desregulado" pode causar sérios danos à visão. O DVC aceita diversos tipos de dispositivos, como monitor de cristal

líquido, painéis digitais, projetores, monitores normais e até TV.

#### **AGP 8X**

Cada vez mais o computador é ferramenta vital para trabalho e entretenimento, afinal, fazemos de tudo, desde curtir canções e games preferidos até finalizar um complexo projeto gráfico - quem sabe a solução que faltava para seu superior garantir aquela promoção tão desejada!

Uma máquina "redonda", nesses casos, é imprescindível.

É sempre importante lembrar que a satisfação visual e produtiva de um PC está diretamente ligada à capacidade de processamento da informação gráfica.

Tudo mudou com o advento da porta AGP, por volta do ano de 1996. E, agora, com a chegada do AGP 8X, o rendimento dos trabalhos gráficos atingiu níveis ainda maiores.

Pelo fato de possuir o dobro de largura de banda do AGP 4X, trabalhar com cenas compostas de formações geométricas complexas, fica bem mais fácil com o AGP 8X. Nos games, por exemplo, a progressão das cenas acontece em tempo real.  $3!$ 

#### Além das características acima descritas, a GeForce FX apresenta:

- RAMDACs de 400MHz;
- Tecnologia de processamento de 0.13 Micron;
- Canal de renderização de 8 pixels/clock;
- Arquitetura para Cg;
- Suporte para DirectX 9.0;
- Video Scaler de 64 fases adaptação de vídeos para resoluções de alta definição em tela cheia;
- Suporte para OpenGL 1.4;
- Video Mixing Renderer (VMR) potencializa a visualização de múltiplas janelas simultaneamente;
- Interface de memória DDR2;
- DVI (Digital Video Interactive) Dual-link controla os mais avançados displays de tela plana, incluindo resolução UQXGA.

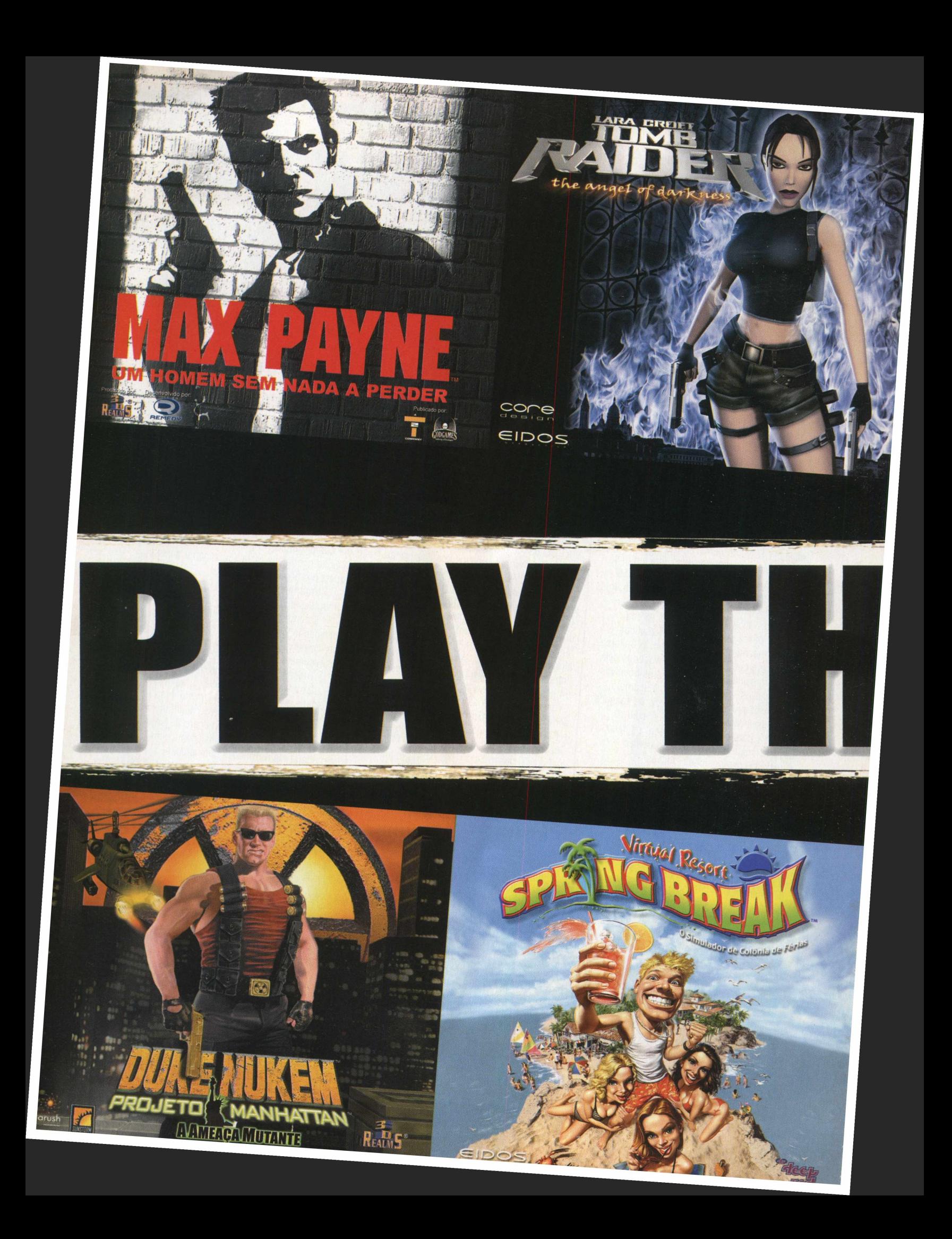

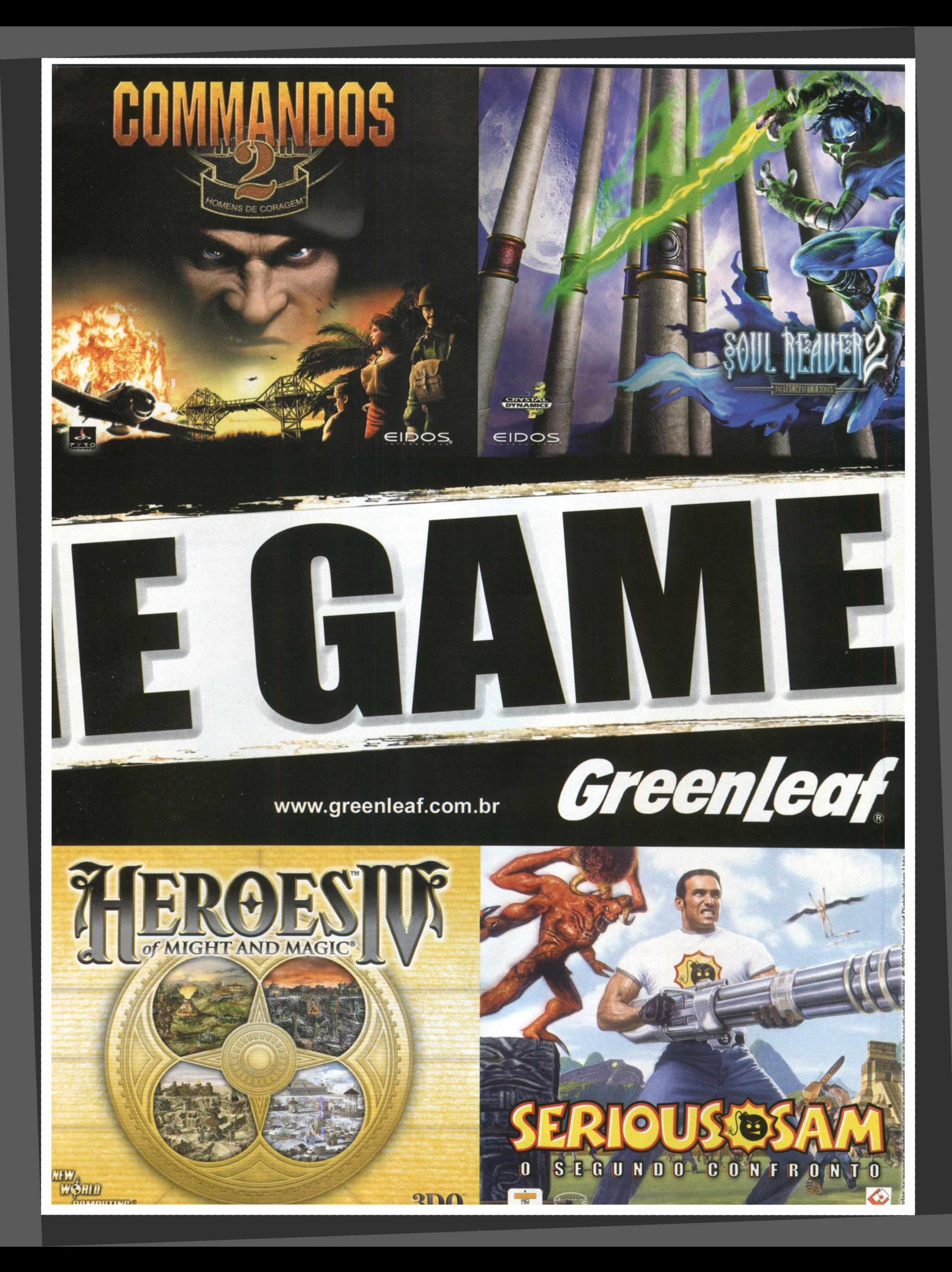

### ESPECIAL

## *0 Senhor dos Anéis: A Sociedade do Anel*

Depois de anos, a autenticidade da obra de J.R.R. Tolkien foi finalmente considerada em um produto de entretenimento. Para nossa sorte, esta veio em um game para PC!

e forma inteligente, o saudoso J.R.R. Tolkien criou uma cláusula ao seu desejo de proibir expressamente a Disney, a intocável fábrica de diversão infantil, de fazer um filme de *W 0* "0 Senhor dos Anéis" . Trabalhando em cima da mitologia, línguas e geografia da Terra Média durante a maior parte de sua vida adulta, Tolkien abominava ver tantos anos de dedicação serem assimilados por um rato e transformados em alguns desenhos infantis com animais falantes e uma sequência musical protagonizada por Balrog, sobre a Ponte do Khazadüm. A idéia, de fato, de qualquer forma de uso indevido ou má representação do mundo mapeado por Tolkien, com tamanho esforço, era vista como uma anátema para o escritor.

Para sorte dos profissionais que dão vida aos games, Tolkien não estabeleceu nenhum tópico de sua cláusula referente à proibição do uso de "0 Senhor dos Anéis" pela indústria do entretenimento eletrônico, o que acabou por deixar o caminho livre para produções nãolicenciadas que deixam a desejar - Riders of Rohan e o jogo baseado em computação gráfica, Battle of Middle Earth são alguns dos exemplos.

Passados dez anos, desde que a Sierra, hoje propriedade da Vivendi, adquiriu a licença dos trabalhos literários completos de Tolkien e não lançou nada a respeito, em um longo espaço de tempo, o sucesso do filme de Peter Jackson aparecería para fazer as coisas andarem novamente.

**"frês** *a n é is p a ra a s R e is-E lfa s so b e s te cé u , se te a n é is p a ra a s S e n h a re s-A n ô e s em s e u s ro ch o sa s co rre d o re s, nove p a ra H o m e n s-M a rta is, fa d a d o s ao e te rn a sa n o ...* **\***

Mas com o lançamento do jogo inspirado no filme, estaria Tolkien irriquieto em seu caixão? Talvez sim, talvez não. Para esclarecer, o jogo desta matéria é inspirado no livro. Não o confunda com o jogo baseado no filme, que a Electronic Arts lançará em breve.

0 game da Vivendi tem tudo para se tornar a adaptação mais fiel já produzida até hoje, independentemente do campo da arte.

" Eles alteraram a história no filme radicalmente... Saruman aparece muito no filme, enquanto que no livro (A Sociedade do Anel) ele é apenas mencionado", diz Alan

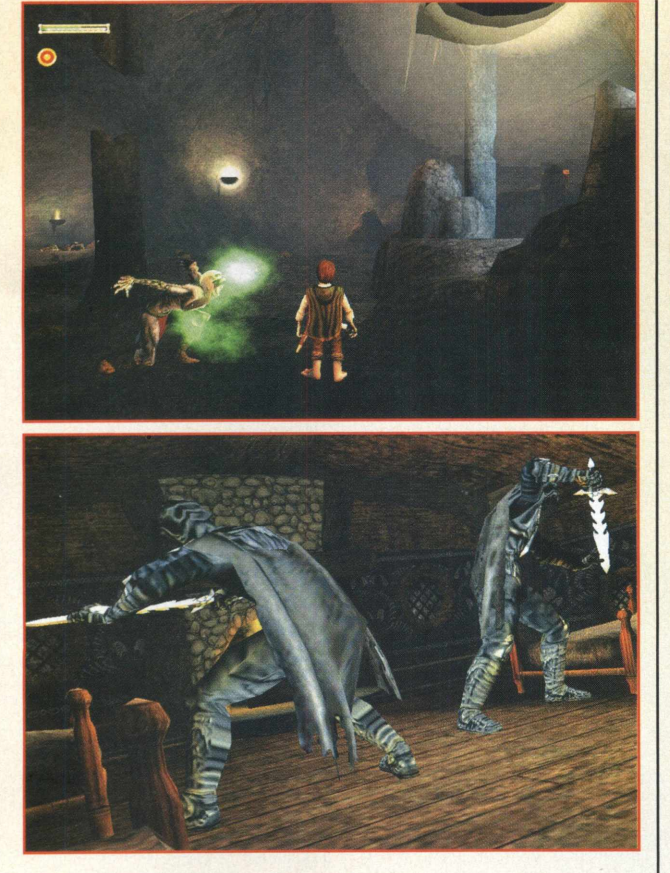

Patmore, diretor de projeto da Surreal Software. Portanto, não espere encontrar Saruman neste aqui. " Este game é muito próximo do livro em termos de fluidez. Você percorre a floresta velha, você encontra o salgueiro e Tom Bombadil... - que nunca estiveram no filme - e acho que isto é algo o qual os fãs de Tolkien irão realmente gostar, que é muito verdadeiro ao livro."

Como Alan diz, os Wargs continuam a chegar, da mesma forma que Aragorn continua a massacrá-los. Por se tratar de um jogo, cujo principal compromisso é a diversão, é óbvio que a Surreal precisaria dar o seu toque. O dedo da companhia pode ser percebido nos combates, aqui com maior grau de importância. A ação e os elementos viscerais da história são o foco neste título. 0 próprio diretor de projeto admitiu o toque "especial" da Surreal, quando "O Senhor dos Anéis" ainda estava em fase de desenvolvimento: " Nós estamos tentando mantê-lo o mais fiel possível, mas nós o embelezamos e usamos alguma licença criativa para favorecer o jogo."

#### • Entenda a história

Em tempos antigos, os Elfos desenvolveram os Anéis do Poder. Estes foram *dados aos* governantes dos próprios Elfos, dos Anões e dos Homens, com o objetivo de contribuir para uma única causa: a cura das dores do mundo. Tudo teria seu rumo certo se Sauron,

o Senhor da Escuridão, não tivesse ardilosamente forjado o Um Anel para a escravização dos demais Anéis do Poder.

Depois de uma grandiosa batalha, os Povos Livres da Terra Média realizaram a deposição de Sauron, o que lhe ocasionou a perda do Anel. Agora, Sauron, o Senhor dos Anéis, está de volta a Mordor para recuperar o tão desejado Um Anel.

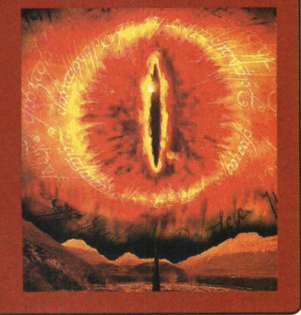

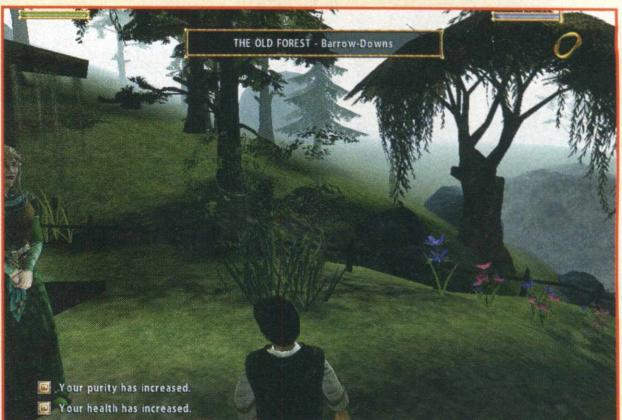

O combate de "O Senhor dos Anéis" é baseado em uma série de movimentos combo que possuem efeitos distintos, dependendo do contexto e do momento.

O objetivo era fazer um game intuitivo. E parece que eles conseguiram. O jogo tem dificuldade progressiva, ou seja, no começo, no primeiro contanto do jogador com o mundo e os personagens, tudo é muito simples, e, à medida que o gamer se envolve, as habilidades e movimentos especiais entram em cena como ações decisivas. A defesa é também tão importante quanto os ataques.

O jogo conta com um modo especial que permite ao jogador realizar esquivas, sem deixar os ataques de lado.

Para que o leitor tenha uma idéia do sistema de combate do jogo, tomaremos como exemplo o personagem Aragorn. Em uma seqüência, ele se movimenta de um lado para outro, entre os ataques de um enorme troll de pedra. Diante das defesas do troll, o gamer precisa sincronizar os ataques para grandes efeitos, não bastando simplesmente apertar o botão.

Aragorn também possui um arco e flecha, equipado com o modo sniper. São opções para todos os gostos. 0 estilo mano-a-mano também é proveitoso. Com a espada na mão, Aragorn pode fazer grandes estragos em ores. Um giro de 90 graus, culminando em um forte talho, pode ser

desempenhado de acordo com o momento.

" Nós obviamente gastamos muito tempo trabalhando em Drakan, desta forma, temos uma boa experiência em sistemas de combate mano-a-mano. Esta é a próxima evolução, simplificando-o um pouco em termos de uso fácil, mas também fazendo-o um pouco mais detalhado".

*"m.mUin para o Sen h o r do Escura em seu escuro trono na Terra de Mardor, ande a s Som bras se deitam . Um Anel para a todos governar, Um Anel para e n co n trá -la s..."*

*SI*

São três personagens disponíveis: Aragorn, Gandalf e Frodo. Como sabido, Aragorn faz as vezes de guerreiro do jogo. Gandalf é o usuário da magia, o que não significa que as batalhas envolvendo o velho sejam mais "amenas" . Gandalf também tem seus momentos de guerreiro. Gandalf pode realizar bloqueios com seu cajado e lançar bolas de fogo, além de fazer uso de sua espada, a Glamdring, também conhecida como Machado do Inimigo. 0 terceiro personagem é Frodo. Não fugindo à sua natureza e limitações físicas, Frodo prefere a evasão e cautela ao combate. Ele pode passar desapercebido pelos seus inimigos, pode arremessar pedras contra os que o ameaçam e, é claro, pode recorrer ao uso do Anel. Sim, o Um Anel. Ao utilizá-lo, Frodo mergulha em um mundo sombrio, onde o poder de Sauron e seus asseclas predomina. 0 uso deste objeto, como todos os fãs sabem, tem suas implicações. Apesar da invisibilidade frente aos mortais, Frodo acaba atraindo a atenção do Olho de Sauron.

Nazgul é alertado sobre a sua presença, e se você estiver no raio de visão deles, o game acaba. Frodo também tem um nível de pureza,

#### *ESPECIAL <sup>Á</sup>*

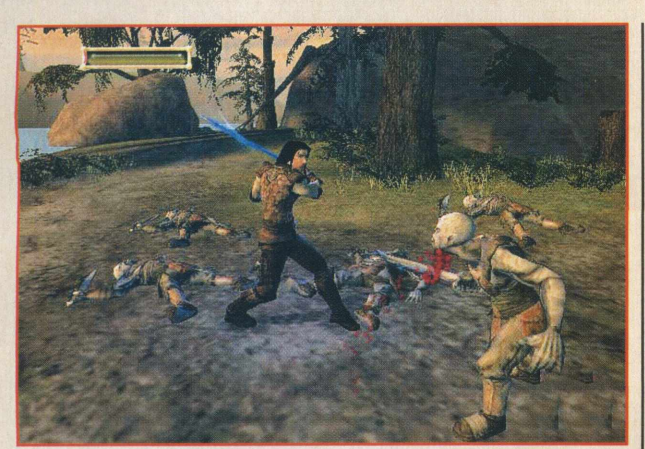

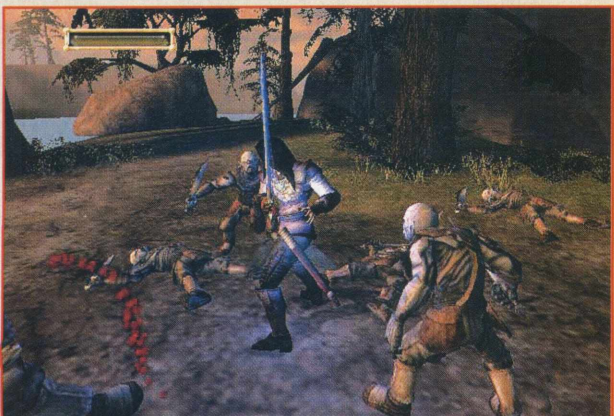

refletido pelos efeitos do Anel sobre ele. A cada vez que o Anel é usado, o personagem é corrompido pelo objeto. Para saber como anda a pureza, basta dar uma olhada no medidor de pureza localizado na barra de status. Caso a pureza se acabe, o jogo termina (os asseclas de Sauron capturam seu portador). Por sorte, o nível de pureza pode ser recarregado em determinados lugares como Valfenda e Lothlorien.

Voltando a Gandalf, ele possui cinco tipos de magias: ataque de fogo, cadeia de raios, cajado em fúria, cura e atração.

O ataque de fogo é uma bola de chama lançada da mão de Gandalf, geralmente utilizada para atingir um só inimigo. A cadeia de raios é desferida do cajado do personagem sendo eficiente quando há mais de um inimigo. 0 raio salta de inimigo para inimigo, como uma corrente de ataque; daí o nome.

0 cajado em fúria emite uma onda de energia em círculo que atinge qualquer inimigo ou objeto interativo dentro do raio de alcance.

Os ataques de cura e atração compõem as magias de defesa. A cura, sem muitos segredos, restaura os pontos de saúde perdidos pelo personagem. O feitiço de atração é o mais curioso: Gandalf tem

#### Cai dentro!

Aragorn é, dos três controláveis, o que mais protagoniza seqüências de combate pesado. O guerreiro enfrenta ores, aranhas gigantes, trolls e wargs. 0 personagem pode se virar com golpes em combo, chutes, empurrões e outros movimentos especiais.

#### Os outros

Embora apenas Frodo, Gandalf e Aragorn estejam disponíveis para o controle do jogador, outros membros da Sociedade, como Boromir, hora ou outra, fazem suas aparições, em forma de NPCs. Eles podem, simplesmente, atuar em cutscenes como também oferecer auxílio nos combates. É para isso que servem os companheiros!

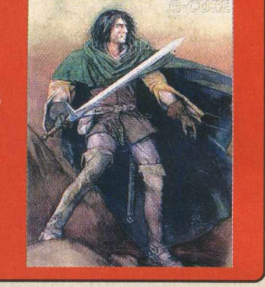

**Contract on the property of the Contract of the Contract of the Contract of the Contract of the Contract of the Contract of the Contract of The Contract of The Contract of The Contract of The Contract of The Contract of T** 

#### Clareando o caminho

Para que o game mantivesse o enredo original, também foi necessária a inclusão de muitas cutscenes. Existem certos eventos que, por razões de enredo, simplesmente são obrigados a acontecer, como a seqüência em que Frodo é ferido por Nazgul. Isto foi feito para que os jogadores não se percam nos eventos chave. Depois de Frodo ser esfaqueado, o controle do jogo passa imediatamente para o personagem Aragorn, para que este possa enfrentar Nazgul e derrotá-lo com uma tocha.

o poder de intimidar um inimigo com seu olhar e voz, fazendo com que os outros inimigos se voltem contra seu companheiro.

Com o comprometimento do jogo com o livro, o gamer é obrigado a seguir cada um dos arcos de história, portanto não fica aberta a opção de escolha do personagem. Você começa "O Senhor dos Anéis: A Sociedade do Anel" no Condado, com o personagem Frodo Baggins. Nas Minas de Moria, você terá Gandalf como protagonista e, em Anduin, Aragorn é o escolhido.

Uma das características de "A Sociedade do Anel" é que outros membros da Sociedade começam gradativamente a participar de sua jornada. Por exemplo, Gimli tende a matar todos os ores que o velho Gandalf deixou para trás.

A idéia dos desenvolvedores foi introduzir mais tática com a introdução destes personagens.

Uma seqüência do jogo explica isso mais claramente: em Moria, você precisa usar Gimli para eliminar um bando de ores e, assim, se juntar ao resto do grupo. No caminho, há uma ponte erguida. Como Frodo, você precisa baixar a ponte para que Gimli possa continuar seu caminho.

"0 Senhor dos Anéis" possui uma interface intuitiva. A navegação por seus menus pode ser feito, além do mouse, através das teclas A e S do teclado. Você pode salvar o jogo a qualquer momento que desejar. Na tela de Save Game, você poderá salvar seu jogo atual, que será

identificado com um pequeno screenshot da tela de jogo ativa no momento. Na tela principal de jogo, o jogador encontra a barra de status no canto superior esquerdo da tela, formada pela barra de saúde, barra secundária - que varia de acordo com o personagem - e o

*"...U m A n e l p a ra a to d o s tr a z e r e n a e scu rid ã o a p risio n á -lo s n a Terra d e M ordar, a n d e a s S o m b ra s* se deitam." *Verso do Anel* 

ícone de dissimulação, no caso de Frodo.

Você controla seu personagem através da perspectiva em terceira pessoa, mas você pode também se movimentar pela Terra Média, em visão de primeira pessoa. Às vezes, a perspectiva muda automaticamente, dependendo da situação. 0 gamer pode recorrer ao mapa da Terra Média, localizado na tela de Mapa do Mundo e com informações de cada uma das regiões.

A movimentação segue o esquema convencional do mouse e as teclas W, A, D e S, e barra de espaço para salto. A tecla E é o controle de ação padrão, utilizado para usar chaves, abrir portas, empurrar objetos e até mesmo iniciar conversas com NPCs. Basicamente, os ataques são feitos com o botão esquerdo do mouse e os bloqueios com a tecla CTRL esquerda.

0 jogo é visualmente recompensador, com a presença de modelos e cenários fundados nas descrições da obra. Não pense em encontrar Frodo com a feição de Elijah Wood, ou Arwen, ostentando os belos traços de Liv Tyler. Não estamos dizendo que o título - ainda não lançado - da EA seja um demérito para os fãs.

A verdade, é que, até agora, "0 Senhor dos Anéis: A Sociedade do Anel", da Surreal, é o melhor exemplo de tradução da rica obra de J.R.R. Tolkien. Se puder, veja você mesmo. 310

### $t$ *he angel of darkness*

**TM** 

### UMA NOVA ERA, UMA NOVA LARA CROFT.

#### "0 **retorno** à **grandeza. Lara está de volta com força total!" - psm**

#### **" 0 retorno da rainha!" - rc gamer**

**Evolução da personagem - aprimore as habilidades de Lara e veja como ela se adapta ao seu estilo de jogo. Explore novas áreas e resolva** enigmas para ganhar maior capacidade de salto, inteligência, força bruta **e muitos outros atributos.**

Mai<del>s</del> interatividade - pela primeira vez em um jogo Tomb Raider, Lara poderá conversar com outros personagens. As escolhas que voce fizer durante **os diálogos afetarão os caminhos de Lara pelo jogo.**

Gráficos fabulosos - novo engine especialmente desenvolvido para explorar **ao máximo os recursos das melhores placas de vídeo. Lara.Crpft agora é** composta por mais de 5.000 polígonos, ao invés de apenas 500 como nos **jogos anteriores.**

Sistema de animação vastamente aprimorado - Lara possui **mais de 180 modos de animação extremamente fli uidos (os primeiros games tinham 25).**

**Novo sistema de controle - permite comandar a personagem de maneira mais direta e intuitiva.**

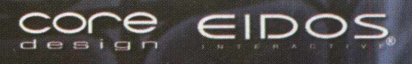

**Visite Nosso Site** 

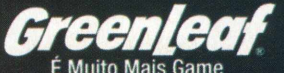

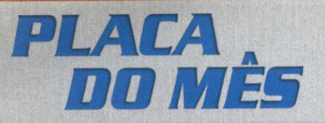

# A Ti 4600 que se cuide...

m dos grandes lançamentos *m M* que estão tirando o sono de gamers pelo Brasil e o mundo é a Radeon 9700 Pro, da grande ATI. Fazendo frente à GeForce4 Ti 4600, este modelo não deixa nem um pouco a desejar. Vejamos o que a Radeon 9700 Pro tem para oferecer.

Primeiramente, conheça as especificações da nova da ATI:

#### $\bullet$  GPU de 0,15 micron

• 8 canais de renderização de pixel, com uma unidade de textura por canal e capacidade de execução de 16 texturas por passo

- 4 canais programáveis de Vertex Shader vect4
- 128 MB de memória DDR de 256 bits • Suporte para AGP 8X
- 
- Suporte para Vertex Shader e Pixel DX9

Certamente você já deve ter ouvido o nome R300. Trata-se do código para a Radeon 9700, que chega ao mercado como a primeira a trazer suporte total para DirectX 9.0.

A Radeon 9700 Pro possui processamento de 0.15 micron, possuindo mais de 110 milhões de transistores. Esta quantidade acaba se traduzindo no tamanho da placa.

Além disso, são mais de 1000 pins, já que a 9700 Pro usa bus de memória de 256-bits. 0 fato de a Ati Radeon 9700 ser uma das únicas do mercado a usar a AGP 8X.

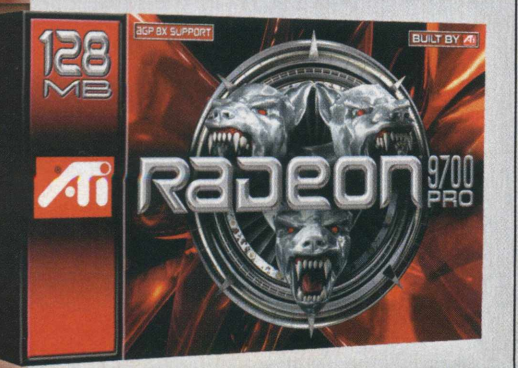

Ainda assim, não é notada muita diferenção entre a AGP 4X e a AGP 8X. Portanto, não há com o que se preocupar. Radeon 9700 Pro é compatível com uma placamãe com AGP 4X e, logo, os novos modelos terão o AGP 8X.

Você também encontra a presença do Vertex Shader 2.0, que permite até 1024 instruções por ciclo de clock. Os oito canais de renderização de pixel de 128-bit é uma introdução da 9700 Pro.

Quanto à interface de memória, a radeon 9700 possui memória DDR de 256 bits, capaz de executar transferência de memória de mais de 20 GB/seg. A interface também

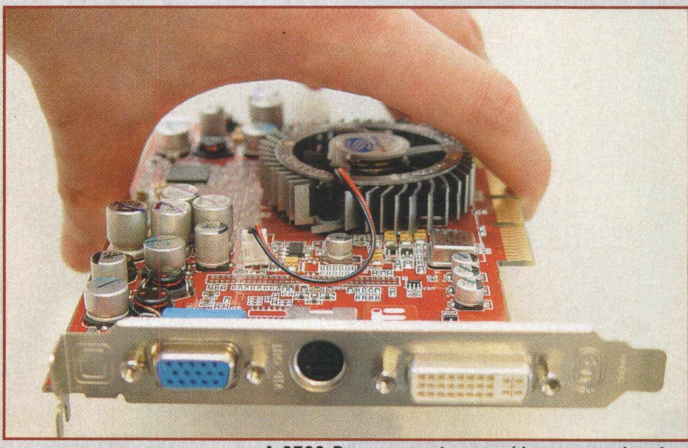

A 9700 Pro apresenta as saídas convencionais, além do adaptador DVI para VGA

possui quatro canais de memória independente de 64 bits, sendo que cada um deles pode gravar dados para a memória ou ler dados de volta para o processador gráfico. Um avançado sequenciador garante que todos os quatro canais estejam sendo utilizados em seu máximo de eficiência.

#### Confira o comparativo entre a Radeon 9700 Pro e a GeForce4 Ti 4600:

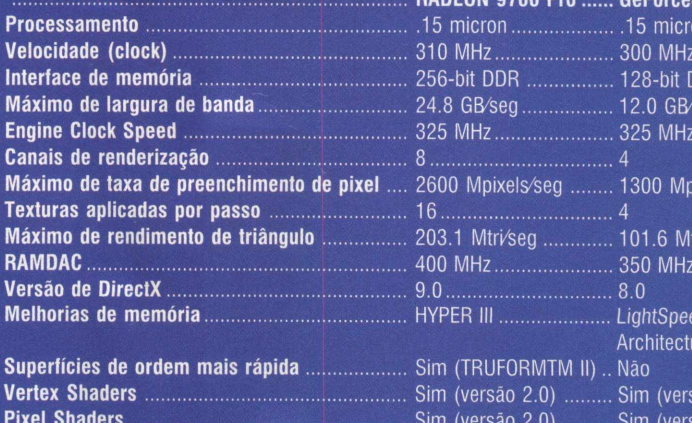

A n ti- A li a s in g .................................................................................. . SM O O T H V I S IO N T M II . Quincunx/Accuview Modos FS A A (Full Screen AntiAliasing) aceitos . Até 6X .................................... . Até 4X Filtro aniso trópico.................................................................... . Até 1 6 X ................................ . Até 8X Temporal Fi lt e ri n g .................................................................... . S i m ............................................ . Não Video De-blocking..................................................................... . S i m ............................................ . Não Tecnologia Multi-Display.................................................. . H Y D R A V IS IO NT M II ... . nView \_\_\_\_\_\_\_\_\_\_\_\_\_\_ *A*

 $D$   $H$   $||$   $||$   $||$   $||$   $||$ 

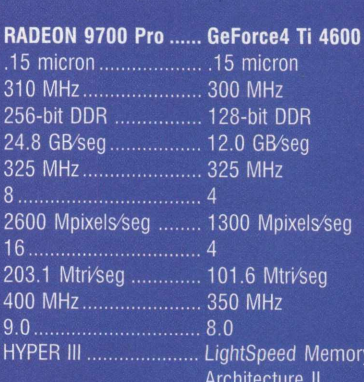

Sim (TRUFORMTM II) .. Não Sim (versão 2.0) ......... Sim (versão 1.1) Sim (versão 2.0) ......... Sim (versão 1.3)

## .15 micron 12.0 GB/seg 325 M H z LightSpeed Memory Architecture II

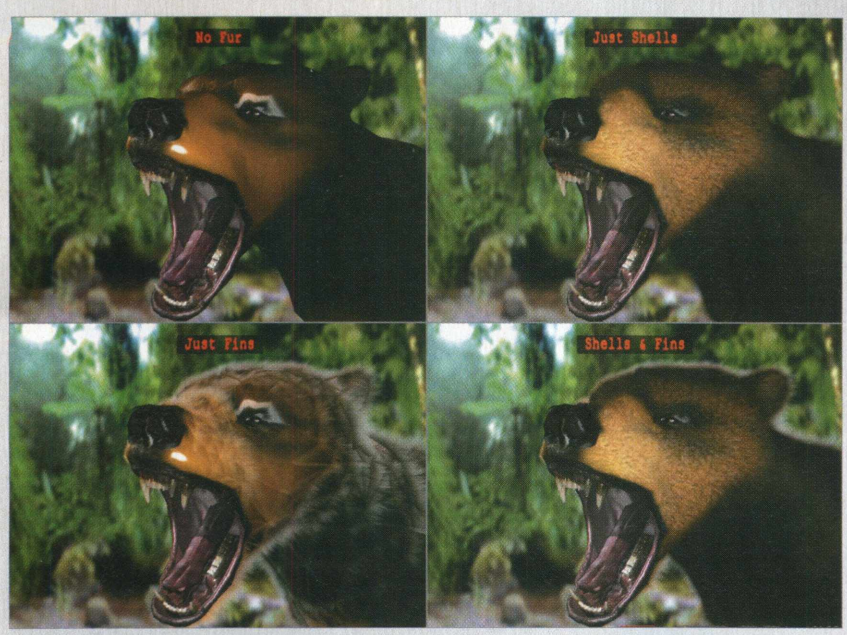

A 9700 PRO abre portas para o desenvolvimento de modelos 3D cada vez mais reais

A interface de memória emprega a tecnologia do HyperZ III, que é capaz de eliminar um obstáculo de desempenho e proporciona aos usuários finais, rapidez no desempenho gráfico. Por conta deste recurso, a Radeon 9700 Pro tem aumento significativo da performance de renderização dos modelos.

Para renderizar uma imagem 3D adequadamente, é necessário conhecer a distância de cada objeto a ser renderizado a partir do ponto de vista. Esta distância é armazenada no conhecido z-buffer ou buffer de profundidade. 0 z-buffer determina quais objetos deverão estar posicionados a frente dos outros. Para realizar esta tarefa, o z-b uffer consome mais memória de transferência do que outras porções do processo de renderização.

É justamente neste ponto que o HyperZ atua Outro recurso que contribui para o resultado final dos gráficos vistos em

nossos games 3D preferidos é o Truform 2.0, uma tecnologia criada para suavizar as superfícies curvadas de objetos, cenários e personagens em terceira dimensão. 0 Truform aumenta a contagem de polígonos.

### Hyperz III performance de renderização garantida!

Ainda relacionado com a estetica das superfícies dos modelos 3D, temos o Smoothvision 2.0 . Quando a primeira

**SRAARED** 

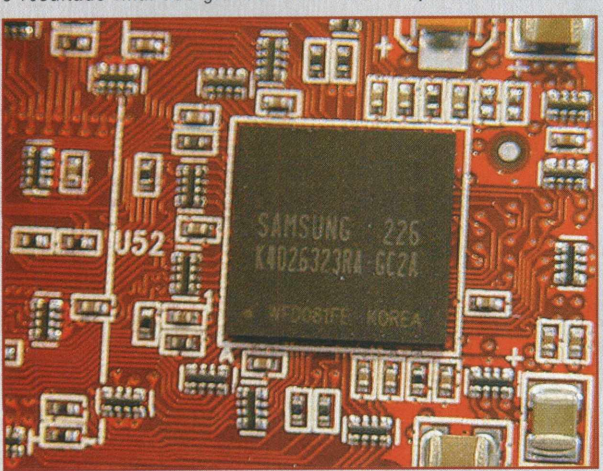

A integridade dos circuitos é garantida por um sistema de dissipação de calor

versão foi lançada, o diferencial era a presença de modos programáveis de antialiasing. A nova versão presente na Radeon 9700, traz aperfeiçoamentos, como na função do filtro anisotrópico. Resultado: texturas mais nítidas sem interferência no frame rate. Smoothvision 2.0 é compatível com qualquer aplicativo 3D e pode, facilmente,

ser acessado através do Painel de Controle do próprio Windows.

Já o recurso Full Scene Anti-Aliasing, ou FSAA, não é exclusividade da Radeon 9700 Pro, assim como o Filtro Anisotrópico, mas ambos são indispensáveis. O FSAA cria imagens mais realísticas com a eliminação dos característicos serrilhados presentes nas bordas dos objetos. O filtro anisotrópico aumenta a qualidade total da imagem 3D produzindo texturas mais detalhadas. Quanto mais amostras de texturas são filtradas, maior a qualidade da imagem. A eficácia do filtro pode ser melhor medido em casos de objetos 3D giratórios em ângulos agudos, em relação ao ponto de vista.

Uma das particularidades da Radeon 9700 Pro é o VideShader, um dispositivo que combina as características dos pixel shaders programáveis com os vídeos. Para ficar mais claro, tomemos como exemplo os vídeos streaming. Em conexões dial-up, é normal a transferência lenta de dados, traduzidas por exibições quebradas. 0 VideoShader filtra as partes transferidas, resultando em cenas de vídeo mais " soltas" e claras.

Pixel Shaders programáveis podem ser utilizados para melhorar a qualidade de exibicão de TV e DVD, através do aprimoramento de algoritmos de desentrelaçamento já usados em outros chips. Em sinais de vídeo capturado, o videoshadercan aplica filtro de ruído em tempo real para a produção de vídeos mais limpos. Com a Radeon 9700 Pro, o usuário não só pode ver vídeos com qualidade melhorada, mas também lidar

um pouco com edição, como aplicação, também em tempo real, de efeitos como manchas, saliências e traçados nos vídeos streaming. Ainda relacionada à qualidade

de vídeos, a Radeon 9700 Pro apresenta o Fullstream, um processo de filtragem que

### PLACA DO MÊS

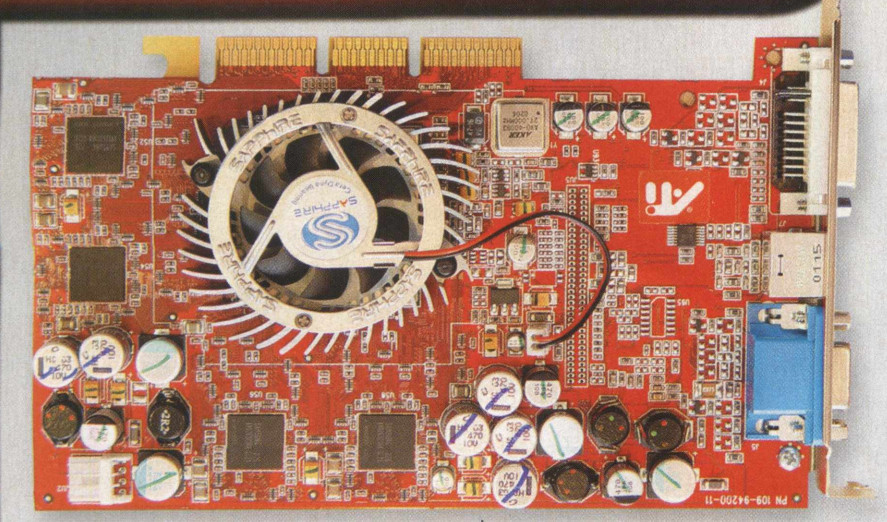

melhora o desempenho e a qualidade visual de vídeos streaming da Internet. Quando vídeos como do tipo mpeg são codificados e enviados com pouca largura de banda, eles quase sempre sofrem os comuns " bloqueios" . Para que isso não aconteça quando você estiver assistindo ao vídeo, a ferramenta fullstream identifica as bordas destes bloqueios e as alisa através de uma técnica de filtragem de múltiplos mapas. O resultado é visto na tela.

Este modelo possui tanto dispositivo para compensação e iDCT para exibição de vídeos, com baixa utilização da CPU.

Como as top de linha do mercado, a Radeon Pro 9700 incorpora a característica multi-display. Sua arquitetura possui suporte para uso de dois monitores independentes: são dois RAMDAC integrados, saída paraTV e transmissor TMDS (Transition Minimized Differential Signaling) para uso de monitores de teia plana digital.

Uma das vantagens desta placa é que é possível usar diferentes tipos de monitores, simultaneamente, sem problemas. Você pode conectar uma televisão e um monitor de tela plana digital. A Radeon possui um VGA de 15 pinos, um video-s e um DVD-I de 24 pinos. Além disso, a 9700 Pro acompanha um adaptador de DVD-I para VGA, para conexão de um segundo

monitor de tubo catódíco através da entrada de DVD-I.

Para tornar a característica física do uso de múltiplos monitores eficiente, a ATI usa em suas placas o software de gerenciamento de múltiplos monitores chamado HydraVision. Com este programa, o usuário pode melhor administrar seu espaço de trabalho no desktop. É possível tanto usar aplicativos distintos, como um visualizador de imagens em um monitor e o browser ativo no outro, como um mesmo programa. Neste caso, você pode reservar um monitor para editar seu trabalho e o outro para exibir o resultado em tela cheia, as modificações feitas.

A Radeon 9700 Pro é tão boa quanto a visada GeForce4 Ti4600, e chega a superar sua concorrente em alguns aspectos. A combinação de seus recursos de filtro anisotrópico e anti-aliasing, praticamente cria um parâmetro de desempenho para as placas top de linha disponíveis. Para a diversão, não há muito com o que se preocupar, já que são poucos os jogos capazes de extrair o máximo deste modelo, pelo menos, até este momento.

Para os gamers, a Radeon 9700 Pro é o grande expoente, junto da GeForce4 Ti 4600. Mas, o problema nestes últimos tempos, tem sido a variação do dólar.

**Continued to the Continued State** 

#### DirectX 9

A ATI é a primeira fabricante de placas gráficas a lançar produtos com suporte total para o novo DirectX 9, a API da Microsoft para execução gráfica e multimídia. Quem adquire uma Radeon 9700 Pro, está saindo na frente. literalmente. Como dissemos, poucos são os games desenvolvidos em cima da nova versão desta API.

Além da 9700 Pro, a série 9500 é a outra beneficiada com o ambiente da Microsoft. A nova versão introduz atualizações de desempenho e segurança aos produtos que contenham seu suporte.

A nova versão apresenta linguagem HLSL (High-Level Shader language), que pemite aos desenvolvedores estabelecer efeitos visuais similares para um grande número de hardwares gráficos. A HLSL é baseado na linguagem de programação C. O DirectX 9.0 é compatível com os sistemas Windows 98, Windows ME, Windows 2000 e XP, e suporte para os idiomas chinês simples e tradicional, checo, holandês, francês, inglês, alemão, japonês, italiano, polonês, coreano, russo, espanhol, sueco e português.

São requeridos aproximadamente 65 MB de espaço livre no disco rígido para a instalação da nova versão. Logo após a instalação do DirectX 9.0, você pode apagar os arquivos de instalação. Na verdade, são cerca de 18 MB ocupados.

Se utilizarmos o valor de R\$ 3.40 para o dólar, o usuário brasileiro encontra a placa pelo preço médio de R\$ 1.530,00 (US\$ 450). Não esqueça dos requerimentos mínimos para sua utilização como processador (Pentium 3/4 ou AMD K6 500 MHz), memória de 128 MB e outros!

Deixando o preço salgado de lado, você estará na crista da onda por mais de um ano, pelo menos ... <

#### Doom III está aos pés da 9700

A CD Expert esteve presente na E3 2002 e acompanhou de perto as grandes promessas para este ano. Uma das atrações foi o esperadíssimo Doom III, da Id Software, que provocou badalação nos corredores do Los Angeles Convention Center, na Califórnia, Estados Unidos. Em primeira mão, os visitantes puderam conferir as primeiras cenas do título que irá revolucionar a série shooter, cujo sucesso começou a ser lapidado no começo dos anos 90. Agora, adivinhe qual arquitetura foi escolhida para suportar o peso de Doom III? Sim, a Radeon 9700, com decisão direta de John Carmack, criador da saga, ainda com pés fincados no terror e na ficção científica. "Eu disse a todos que demonstraria Doom III no melhor hardware,...", disse John. Além do desenvolvedor da Id, outros profissionais também fazem questão de demonstrar sua opinião a respeito do novo modelo da ATI. Errado eles não estão.

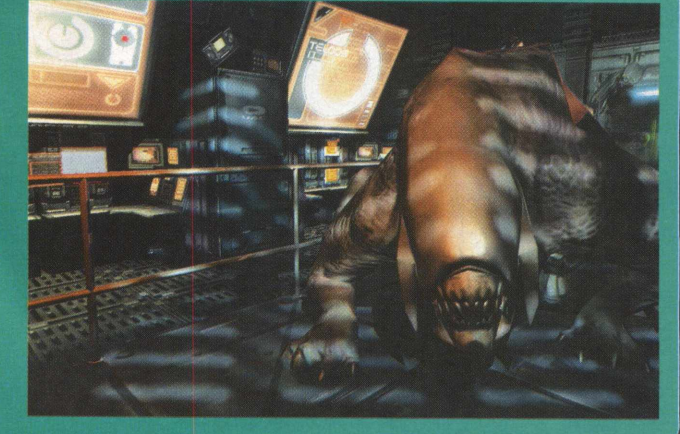

# Só a CDExpert tem

Norton

Norton

symantec.

Vorton LiVIII'LIS A solução antivírus mais confiável do mundo

**Conteúdo livre de vírus Norton** <u>AntiVirus</u>

**A editora CD Expert é a única empresa que utiliza linha de produtos Symantec, desde o lepartam en to de re d a çã o** até o seu estoque. **Garantindo a você leitor toda qualidade e segurança que vo cê m e re ce**

### proteção Symantec Norton AntiVirus em todos seus produtos

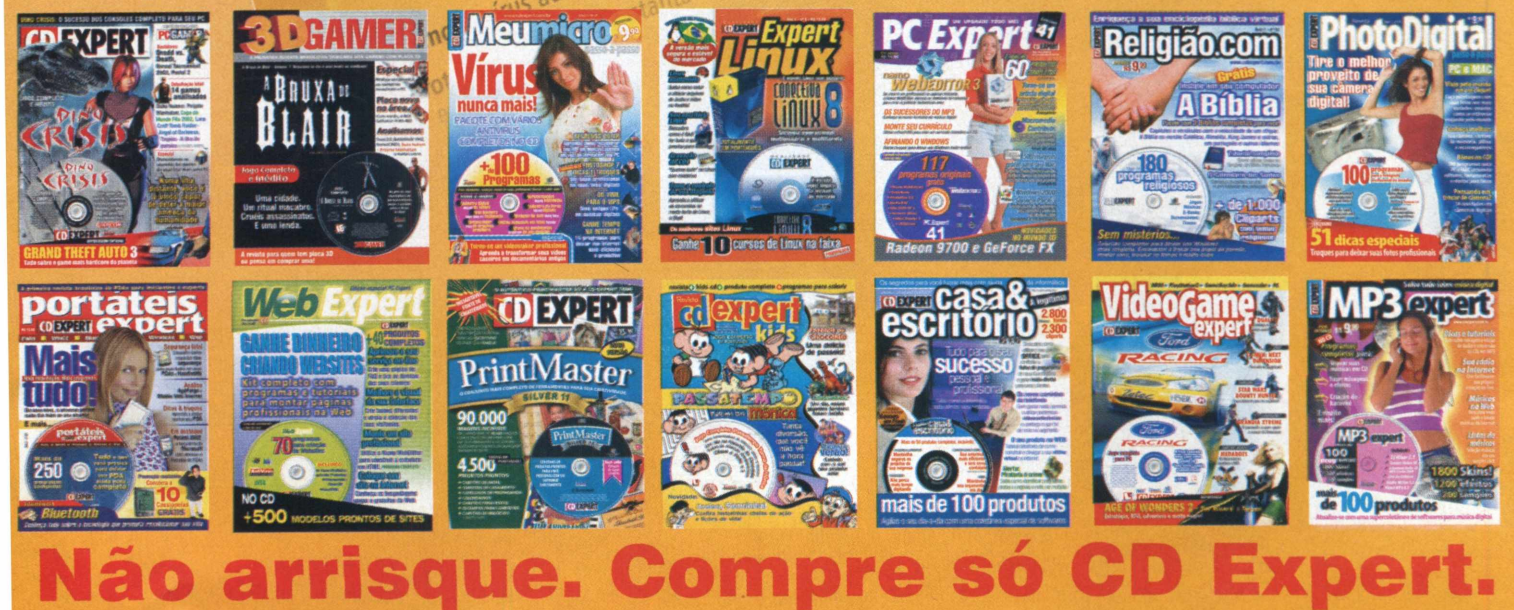

**EXPERT**

### **PREVIEW**

### **BloodRayne**

Aproveitando a onda dos vampiros, mais um jogo de caninos afiados e sede de sangue está prestes a chegar ao mercado. Estamos nos referindo a BloodRayne, da Teminal Reality. 0 jogo promete visuais respeitáveis e trará uma bela personagem, mais

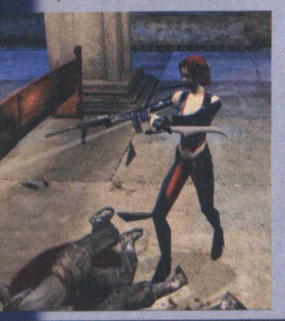

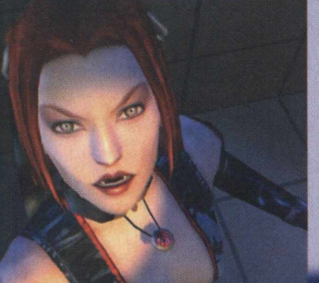

uma beldade a fazer parte do seleto grupo de musas dos games. Ela tem o nome do jogo e exibe corpo atlético, cabelos ruivos, olhar matador e trajes em couro.

A história tem certa proximidade à trama de Return to Castle Wolfenstein, ou seja, envolve nazistas e criaturas sobre-humanas. Até mesmo a época vivida no jogo é parecida.

Aqui, um grupo de nazistas está planejando o domínio do mundo através do despertar de criaturas.

**I** Este grupo de nazistas é banido de sua terra natal e vão parar **- I** na Argentina. Exatamente. Argentina. Lá eles levantam um laboratório de pesquisa, descobrem um templo e artefatos poderosos, capazes de dar aos nazistas a possibilidade de tornar-se o grupo dominante na época das grandes guerras

mundiais. Para fazer frente à investida nazista, um grupo secreto do governo americano aposta suas fichas em BloodRayne, a heroína meio humana, meio vampira.

BloodRayne será jogado em terceira pessoa e o gamer conduzirá a heroína em combates contra os inimigos e naquilo que um vampiro mais sabe fazer: beber sangue. . Para dar mais ação, os desenvolvedores incorporaram um sistema de câmera especial que acrescenta o movimento de câmera lenta em algumas das cenas chocantes do jogo. Para as lutas, BloodRayne muitas armas e acessórios. Visão noturna, *,* visão de aproximação, metralhadoras, explosivos e lançadores de foguetes são alguns dos itens. A aposta em cima do jogo é grande: BloodRayne será lançado para PC, Xbox, PS2 e GameCube. 0 sangue vai ferver, e espirrar!

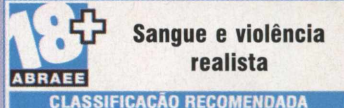

Terminai Reality [www.terminalreality.com](http://www.terminalreality.com) Pentium III 450 MHz, 128 MB RAM e placa aceleradora 3D

**Gothic 2** 

0 primeiro Gothic, um bom título de RPG, colocava em pilar de destaque a eterna briga entre o bem e o mal. Gothic 2, da JoWood e Piranha, é a sua continuação, pronta para chegar às prateleiras. Tudo bem, muitos podem não lembrar de Gothic ou, até mesmo, nunca ouviram falar no jogo. Sem problemas,

Você não precisa estar por dentro de Gothic para poder desfrutar do lançamento. Lembrando, Gothic relatava a batalha entre um rei e uma horda de orcs. Estes criminosos eram mantidos em uma prisão, fechada por uma barreira mágica. Porém, tudo saiu de controle e os prisioneiros

 $tomaram$  o comando. Diego, o herói do jogo, recebe uma missão do rei. Em Gothic 2, a barreira foi destruída por um enorme terremoto. Quase todos os prisioneiros se safaram, com exceção de um, que ficou preso e sobreviveu com recursos mínimos. O tremor também acabou abrindo um portal, que virou o caminho para

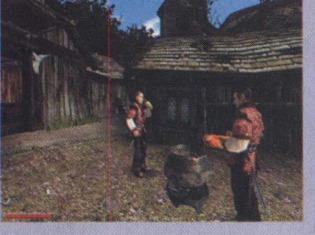

a chegada de demônios ao mundo. A missão do gamer é se juntar ao rei e impedir a invasão do mal.

Muita coisa nova vem por aí. A seqüència promete a presença de cerca de 500 NPCs, com qualidade visual muito superior ao original. Um dos destaques do novo RPG serão as armas. Serão 150 modelos. Espadas, por exemplo, não faltarão. 0 gamer encontrará desde adagas até pesadas e poderosas lâminas. Cada uma delas exigirá diferente grau de aprendizado do gamer. Machados também incluem a lista de armas brancas de Gothic 2, como machadinhas, machados de batalha de duas cabeças e outros. A variedade será

realmente grande: são martelos, bestas, arcos e por aí vai.

Como um RPG de fantasia, as magias exercerão importante papel. Serão mais de 50 tipos, divididos em sete estratos e "círculos" do poder.

Com o aumento das habilidades, os poderes de cada magia também aumentarão. Seu personagem poderá, assim, passar para o próximo círculo do poder.

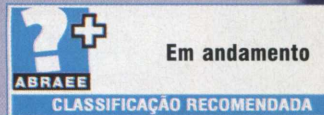

JoWood

[www.jowood.com](http://www.jowood.com) Pentium III 700 MHz, 256 MB RAM e placa aceleradora 3D

### Return to Castle Wolfenstein: Enemy Territory

Quern viu Return to Castle Wolfenstein em atividade, pôde comprovar que o novo jogo da série - sua chegada foi tida como providencial para uma série que não via uma novidade há anos fazia, e bem, sua parte tanto no jogo single e multiplayer. Este equilíbrio foi conseguido graças à distribuição de tarefas para o desenvolvimento dos aspectos single e multiplayer. E, em breve, a série terá continuidade com a chegada de Return to Castle Wolfenstein: Enemy Territory, uma expansão que adicionará ao jogo, uma série de novas caracterís-ticas multiplayer. Segundo

os desenvolvedores, é claro que a parte single-player também está sendo modificada para *atender aos fãs que* preferem atuar " sozinhos" como heróis. A Activision promete

objetivos que exigirão mais astúcia do gamer. Ainda assim, manterão a essência do estilo de jogo que tornou RTCW tão requisitado. 0 aspecto de combate baseado em equipe continuará dando o ritmo.

Enemy Territory trará algumas novidades no estilo de jogo.

0 novo título introduzirá a classe " covert ops", o que ampliará a opção de missões que exijam mais cautela e estratégia do que força. Tanto as habilidades dos soldados como as características de seus acessórios serào mais ressaltados.

Para os amantes dos abates à longa distância, o rifle sniper terá grande função nas mãos do soldado. Pistolas automáticas também estão incluídas entre as suas armas preferidas. Para tê-las, o jogador precisará deter o inimigo que estejam usando-as: roubar é fundamental! Ele poderá, também, roubar até o uniforme do inimigo e se passar por um deles.

0 engenheiro é outra classe que estréia em Enemy Territory. Este especialista terá as bombas nas mãos, literalmente. As minas terrestres são os principais itens de seu inventário.

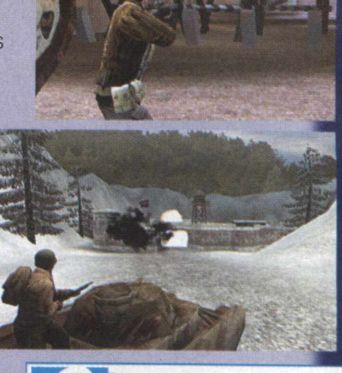

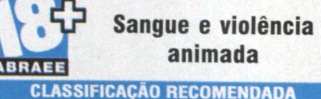

Activision [www.activision.com](http://www.activision.com) Pentium III 450 MHz, 128 MB RAM e placa aceleradora 3D

### <span id="page-28-0"></span>Sea Dogs II

Sea Dogs é um RPG de piratas, navios e combates na terra e no mar. E sua seqüência, Sea Dogs II, está chegando no mesmo barco. 0 novo jogo dá ao gamer a opção de se tornar um pirata, um comandante europeu e até um comerciante. A escolha ficará entre dois personagens principais: o corajoso Blaze Devlin ou a bela Danielle Greene. Cada um com habilidades específicas.

Você encontrará novos sistemas de combate, um novo modo e outros acréscimos.

Os gráficos estarão entre os grandes destaques. Quando falamos da representação dos efeitos da natureza, a certeza é ainda maior. Efeitos como chuva e tempestade ganham uma nova cara. Sea Dogs II trará cerca de 100 tarefas, sendo que algumas

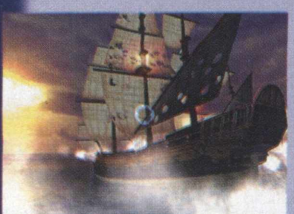

deverão ser, obrigatoriamente, completadas para dar continuidade ao jogo. As progressões serão divididas em atividades por mar e terra. Na água, contará a habilidade do gamer em controlar sua embarcação diante de diversas situações. A todo o momento

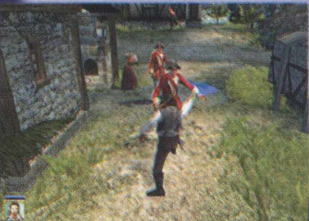

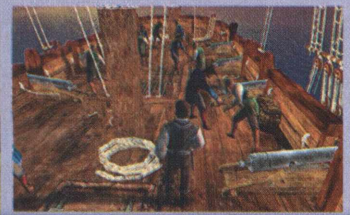

a preocupação gira em torno de ajustar a posição das velas, controlar a direçáo, preparar artilharia e reparar os estragos feitos pelos ataques inimigos. Eventuais acidentes podem ser fatais, como choques contra costões rochosos. Na verdade, junto com o estilo RPG, Sea Dogs II incorporará um pouco de simulação de navegação.

Já na terra, o jogador poderá explorar construções, roubar, combater e interagir com os personagens que encontrar pela frente. Muitos destes NPCs poderão se tornar companheiros e o auxiliarão em muitas situações. Como um RPG, seu personagem sofre as conseqüências de suas ações.

O jogador terá a possibilidade de controlar diversas ilhas presentes no jogo, e o sucesso se traduz na quantidade de ilhas controladas.

Além da versão para PC, Sea Dogs II chegará também ao Xbox.

C . **C** . **C . W** . **C . In the collection** 

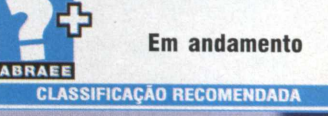

Bethesda Softworks [www.bethsoft.com](http://www.bethsoft.com) Pentium II 300 MHz, 64 MB RAM e placa aceleradora 3D

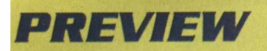

### Söldner: Secret Wars

Mais um shooter de ação tática está chegando pelas mãos da JoWood Productions Software AG. Desenvolvido pela Wings Simulation, Söldner: Secret Wars acontecerá no ano de 2010. O gamer controlará uma unidade especial de combate como líder. Junto de outros jogadores, é preciso gerenciar uma companhia mercenária de elite composta por veículos de combate e soldados. O panorama é inusitado. Os Estados Unidos e a antiga União Soviética se cansaram de seus papéis de polícia global. As potências mundiais são forçadas a diminuir suas operações militares, que ameaçam a estabilidade de suas relações políticas e sua economia, e cada vez mais as nações estão recorrendo a unidades mercenárias para a realização de operações especiais. Resumindo, as guerras não são mais determinadas por exércitos de estado, e sim por pequenas mas poderosas forças.

A intenção de criar um bom jogo multiplayer é evidente. Com o foco no jogo multiplayer em equipe, nós abriremos novos caminhos para criar excitantes

competições e jogos para uma enorme comunidade online". acredita Kay Grünwoldt, gerente de produto da  $J$ oWood Productions. Quem nunca imaginou poder destruir tudo o que encontrar pela frente em um cenário de jogo?

Segundo seus criadores. Söldner: Secret Wars permitirá isso, através do ADS, ou Advanced **Destruction** 

System, algo inédito para o gênero online. O gamer poderá alterar facilmente o cenário com o lançamento de mísseis contra o campo inimigo. Crateras marcarão o terreno, assim como construções atingidas pelo disparo.

Estas alterações de cenário poderão ser claramente vistas por jogadores online.

As destruições não serão meramente visuais. Escombros, por exemplo, poderão servir de abrigo ou ponto estratégico para ataques. Se tudo o que o ADS faz for verdade, Söldner: Secret Wars já é candidato para melhor jogo online deste ano.

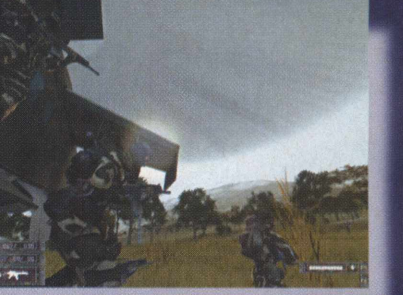

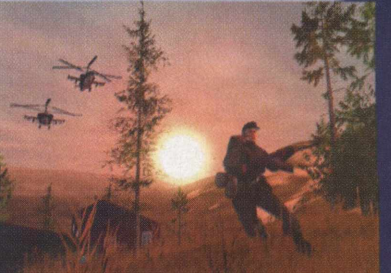

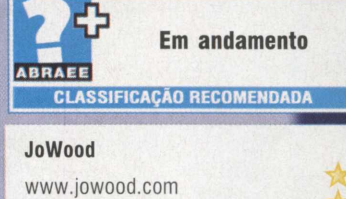

Pentium III 733 MHz, 128 MB RAM e placa aceleradora 3D

### **Splinter Cell**

Splinter Cell, que além do PC ganhará uma versão para Xbox, segue a linha dos jogos pertencentes à série Rainbow Six: ação em terceira pessoa, espionagem e terrorismo. Pela grandiosidade do gênero de ação e aventura e a qualidade de muitos jogos, é possível ter uma idéia de como será o novo jogo.

A história será centrada no personagem principal Sam Fisher, um membro do chamado Terceiro Escalão, uma subagência da National Security Agency (Agência de Segurança Nacional), ou simplesmente, NSA . A organização é formada por soldados

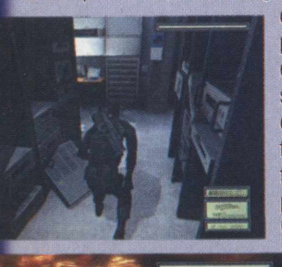

de elite. Apesar de Sam (o gamer) fazer parte de um grupo de forças especiais, ele agirá a maior parte do tempo sozinho. Se seu personagem não conseguir atingir seus objetivos pelo fato de ser morto ou capturado pelas forças inimigas, ele será considerado pelo governo americano uma Splinter

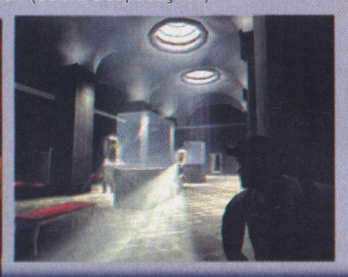

A quase todo instante, o gamer precisará agir cautelosamente. sem causar alarde com suas ações. É preciso ser o mais discreto possível. Invadir instalações inimigas sem ser percebido, acessar sistemas e destruir fontes de dados comprometedoras à integridade dos Estados Unidos são algumas das funções de Sam.

Esse game terá 14 missões. e a maioria delas será desenvolvida *à* pela perspectiva em terceira pessoa. Sam Fisher poderá subir cercas, agacharse, deslizar por superfícies íngremes, pendurar-se em plataformas, movimentar-se por dutos entre outras habilidades físicas.

Splinter Cell, tem em seu avançada da tecnologia Unreal, o que permite a geração de efeitos incríveis. Feixes de luz solar e a sombra de objetos em movimento prometem invejar os concorrentes.

Splinter Cell já é visto com bons olhos pelos sites e revistas especializadas. Só falta a aprovação dos gamers

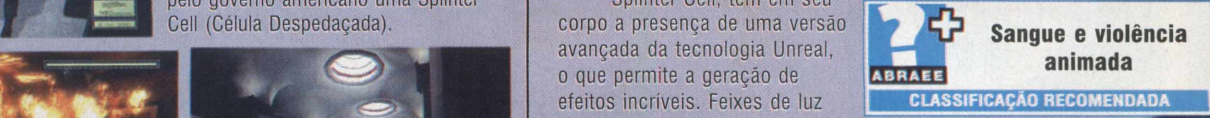

**Ubi Soft** [www.ubisoft.com](http://www.ubisoft.com) Pentium III 800 MHz, 256 MB RAM e placa aceleradora 3D

### Age of Mythology

A maneira mais fácil de fazer uma viagem no tempo até a era das antigas civilizações é experimentar Age of Mythology, da Microsoft Games. Para quem já era fã dos jogos da série Age of Empires, este lançamento tem tudo para agradar. 0 gamer, aqui, trabalha com três mitologias distintas: a nórdica, a egípcia e a grega. Estas mitologias compreendem

9 civilizações diferentes e mais de 30 cenários.

No começo do jogo, além de escolher um dos povos, o gamer precisa escolher um dos três deuses disponíveis para cada povo, que será um importante aliado dos exércitos nas batalhas mais complicadas. Um aspecto importante do jogo é a adoração de uma divindade, que se faz presente pela construção de templos e a realização de cultos. Estas rezas têm grande influência na participação

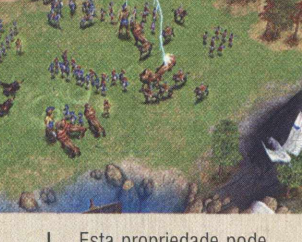

Esta propriedade pode ser aplicada, por exemplo, para acelerar a produção de suas lavouras.

Personagens conhecidos da mitologia dão as caras em Age of Mythology, como

o ciclope, o minotauro e outras 23 figuras.

Em vez da construção de algumas casas, as colonizações aqui tem importância maior. Cada centro da cidade pode manter um número limitado de pessoas. Para lidar com isso, os gamers

precisam construir centros em colônias que, por sua vez, permitem a construção de mais casas. Só assim o limite de pessoas será aumentado. 0 esquema de jogo

é familiar ao estilo Age of Empires. A parte gráfica foi visivelmente melhorada, como é possível perceber no balanço das águas e na movimentação dos personagens.

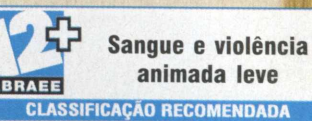

*R E V IE W*

**Microsoft** www.microsoft.com/brasil Pentium III 450 MHz, 128 MB RAM e placa aceleradora 3D

### Hitman 2: O Assassino Silencioso

Hitman 2: 0 Assassino Silencioso segue a atmosfera do título de lançamento, ou seja, mantém a ação na linha de frente e incorpora elementos estratégicos, além do alto clima de suspense que tornou o matador careca conhecido. 0 Assassino Silencioso se passa alguns anos depois dos acontecimentos de Hitman: Codename 47. Depois de muito exercer sua atividade de assassino profissional, Hitman terminou

dos deuses a favor de seu povo.

O poder dos deuses podem tanto atuar para a destruição em massa, no caso de grandes apuros, ou em aspectos positivos. Uma onda de relâmpagos é capaz de matar qualquer ser vivo que esteja em seu caminho. Alguns deuses têm o poder de fazer chover.

com a sua vida de matador para passar o resto dos dias trabalhando em um mosteiro siciliano. Bom, ele não podería agüentar tanta calmaria. Diariamente, o ex-matador faz confissões

de seus pecados para um padre, que se *torna um grande* companheiro. Inesperadamente, o padre é seqüestrado pela máfia italiana e a vida de Hitman volta a ter a tensão de antes. Para salvar seu amigo, Hitman reassume a posição de agente e tem como missão invadir a casa do chefão da máfia e resgatar o padre. A ação volta a rolar solta. Hitman novamente na ativa.

Ataque direto ou movimentos cautelosos? Apesar das missões favorecerem este ou aquele tipo de progressão, o gamer estará

livre para completar as missões da forma como desejar, ou seja, Hitman 2 é um jogo aberto. Diana, a companheira

de Hitman, também retorna ao segundo jogo para auxiliá-lo no começo de cada uma das missões, que levam o gamer a locais exóticos como regiões da Malásia, África do Sul, índia, Japão e Sicilia. Hitman 2: O

Assassino Silencioso é jogado basicamente em terceira pessoa. Você tem a câmera posicionada acima e um pouco atrás do personagem, mas existe a opção de perspectiva em primeira pessoa.

As animações e modelos dos personagens aumentam os pontos positivos do jogo. 0 estilo das construções se encaixam perfeitamente aos ambientes.

**C. T. Communication** 

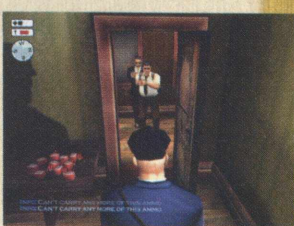

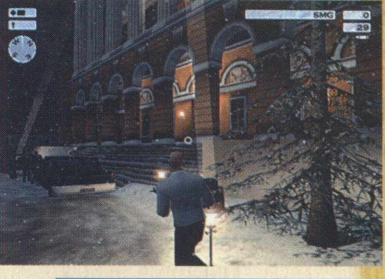

Sanque, violência animada e cenas de nudez **CLASSIFICAÇAO RECOMENDADA**

Eidos<sub>GreenLeaf</sub>

e placa aceleradora 3D com 16 MB

**31** 

[www.greenleaf.com.br](http://www.greenleaf.com.br) Pentium III 500 MHz, 128 MB RAM

#### **REVIEW**

### Mafia

De volta aos Estados Unidos da década de 30. Mafia, um jogo de ação 3D, leva o gamer aos tempos dos grandes chetões da máfia, quando vigorava a chamada Lei Seca, aplicada pelo governo norteamericano e que proibia a comercialização e consumo de bebidas alcoólicas. 0 gamer pode a assumir diversas profissões, como pistoleiro e motorista, por exemplo. No começo de Mafia, você é um motorista que precisa

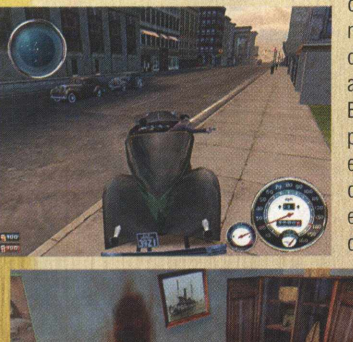

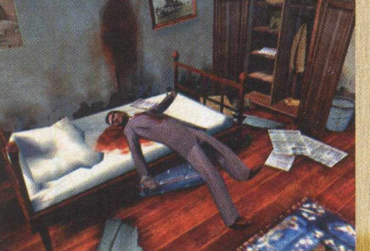

conduzir com segurança um membro de uma gangue até determinado local e protegê-lo do ataque de gangsters rivais. Estamos falando de Tommy, que por conta do destino, acabou entrando no mundo da máfia depois que dar carona às pessoas erradas. A partir daí, as missões começam a surgir. Matar

determinado sujeito é uma delas. Seu personagem também interage com muitos NPCs, que o ensinam a roubar carros, por exemplo.

Logicamente, quanto mais carros o jogador aprender a roubar, maiores as chances de ter um bom carro nas mãos. A experiência

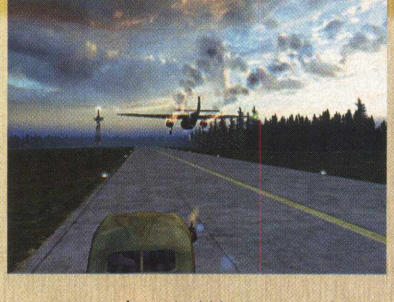

adquirida em uma missão irá interferir diretamente

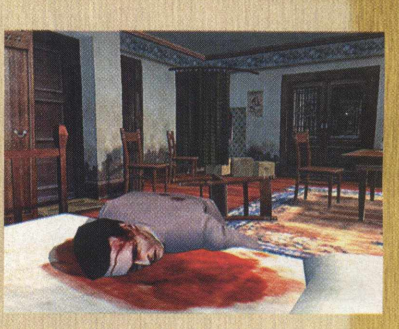

aos acontecimentos das missões posteriores. Falando em carros, são mais de 60 modelos que circulavam nas ruas dos EUA na década de 30. Não há nada de especial no sistema de danos de Mafia. Batidas de seu carro contra construções e outros automóveis provocam vidros quebrados, arranhões e deformações na lataria.

Gangster não é um gangster sem uma arma nas mãos. E a Illusion Softworks percebeu isto. Como os veículos, as armas disponíveis no jogo são característicos da época. A

metralhadora Thompson Tommygun, a Magnum 27 S&W e a Colt 1911 são alguns dos modelos. Os cenários também procuram traduzir o que se via nos Estados Unidos em pleno anos 30. Depois de conseguir completar o jogo, o gamer tem acesso ao modo Free Ride Extreme, onde pode percorrer todas as extensões da cidade.

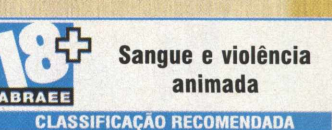

GOD/GreenLeaf

[www.greenleaf.com.br](http://www.greenleaf.com.br)

Pentium III 450 MHz, 64 MB RAM e placa aceleradora 3D

### NBA Live 2003

A mais representativa série de basquete para PC entra em quadra com seu mais novo reforço. NBA Live 2003 conseguiu melhorar.

Os modelos dos jogadores permanecem fiéis aos atletas de carne e osso, incluindo traços como tatuagens e outros. Ainda assim, você pode identificar os jogadores em quadra através da exibição opcional de seus nomes. O número de animações foi aumentado, com mais de 50 cenas, desde lances até momentos de empolgação do banco de reservas.

Porém, as cutscenes, apesar de bem feitas, são repetitivas, e não é preciso de muito tempo para perceber isso. Em um primeiro momento é divertido, como qualquer novidade agradável.

Os sons do jogo não decepcionam, a começar pelos comentários, atualizados com mais de 5000 frases. Os sons ambientais completam o presente aos ouvidos. Como nas partidas reais, a torcida responde às ações realizadas pelos atletas. Fintas contagiam a galera nas arquibancadas. 0 barulho da bola e o atrito da sola do tênis com

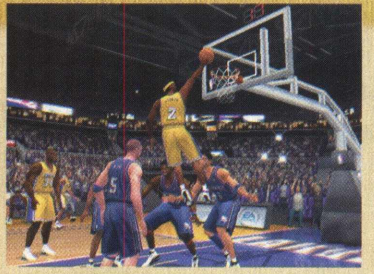

a quadra levam o gamer diretamente para os grandes ginásios. Canções também elevam o sentido de competição de NBA Live 2003.

Snoop Dogg e Busta Rhymes são alguns dos artistas que emprestam músicas ao jogo.

A inteligência artificial dá às estratégias papel fundamental em NBA Live 2003. Além de aumentar o divertimento e a profundidade do jogo, a tendência é que o gamer permaneça mais de olho na bola do que no posicionamento do atleta. A jogabilidade também sofreu modificações. 0 jogador agora precisará suar mais em quadra se a vitória estiver em seus planos, ou seja, novas doses de simulação foram acrescentadas

à série. Um sistema de controle relacionado ao movimento das mãos dos atletas permite roubadas, dribles e bloqueios, resultado do próprio esforço " manual" do gamer.

A série ainda continua sendo a melhor maneira de conhecer virtualmente

o melhor campeonato de basquete do planeta.

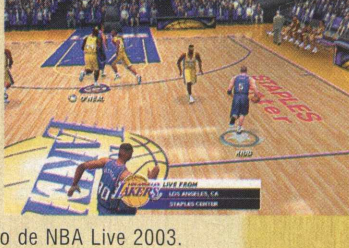

**Livre CLASSIFICAÇAO RECOMENDADA** Electronic Arts

[www.brasil.ea.com](http://www.brasil.ea.com)  Pentium II 450 MHz, 128 MB RAM e placa aceleradora 3D

32

### <span id="page-32-0"></span>Need for Speed: Hot Pursuit 2

0 novo jogo de uma das séries de corrida mais famosas do mundo já caiu nas graças do gamer amante da velocidade. Need for Speed apresenta Hot Pursuit 2. Já no primeiro da linha Hot Pursuit, muitos se entusiasmaram com o inovador estilo de jogo. Need for Speed: Hot Pursuit 2 estende ainda mais o sentido de " perseguição" arcade, seja pelas novas máquinas, novos percursos, jogabilidade ou por sua qualidade de gráficos. Aqui, estão à disposição mais de 20 carros de fabricantes como Ferrari, BMW e Porsche, prontos a satisfazer os desejos quase impossíveis de adoradores do automobilismo.

Estes carros só estão aqui porque foram considerados os grandes sonhos de consumo de pessoas do mundo todo, depois de uma pesquisa realizada pelas companhias responsáveis por Hot Pursuit 2. Chevrolet Corvette, Dodge Viper GTS, Ferrari F50, Ford Mustang Cobra, Jaguar XKR,

Lamborghini Diablo VT 6.0 e Porsche Carrera GT são algumas das estrelas. A presença de carros como estes é destaque, mas de nada seria se os gráficos do jogo fossem medianos. Para felicidade do gamer, Need for Speed: Hot Pursuit 2 levou este ponto a sério. A representação dos modelos é algo de surpreendente. Para quem entende do assunto, pode-se dizer até melhor; é olhar e reconhecer cada detalhe de sua

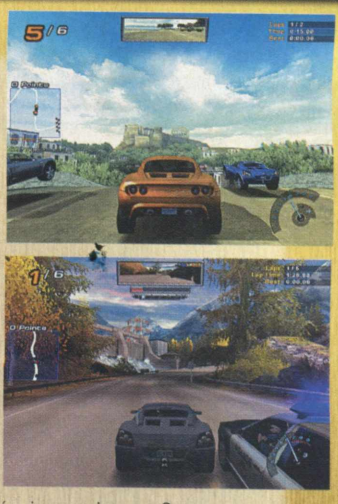

versão real. Os cenários e efeitos também impressionam. O gamer, à mais de 300 km por hora, encontra belas paisagens, diferentes tipos de terreno e está sujeito às variações do tempo.

coloca o gamer no papel de policial, dentro de uma máquina destas, coisa que está longe de acontecer na realidade! Prender as "flechas" fugitivas é o objetivo. Com o carro da polícia, você pode recorrer à ajuda de bloqueios na pista e até um helicóptero para deter o veículo infrator. Com o desempenho positivo nas corridas, o gamer pode destravar novos carros e pistas.

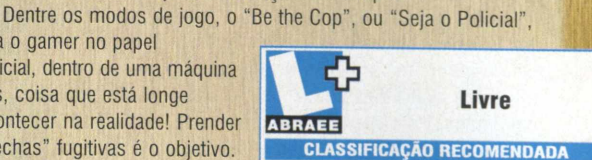

Electronic Arts [www.brasil.ea.com](http://www.brasil.ea.com) Pentium III 450 MHz, 128 MB RAM e placa aceleradora

### <span id="page-32-1"></span>Spider-Man: The Movie

Spider-Man: The Movie é um jogo de aventura que segue a trama vista nas "telonas" . Você, certamente, já assistiu ao filme ou pelo menos já ouviu falar na história do herói aracnídeo.

Peter Parker é um adolescente que leva uma vida pacata junto de seus tios Ben e May. Adora ciências e seu maior hobby é estudar. Cultiva uma paixão platônica por sua bela vizinha Mary Jane. Durante uma palestra de ciências, Peter é acidentalmente picado por uma

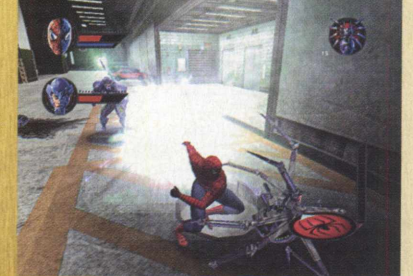

aranha geneticamente alterada que escapou de seu cativeiro. 0 jovem ganha força sobrehumana, adquire o chamado "sentido aranha", descobre que pode facilmente escalar qualquer tipo de superfície vertical e possui a propriedade de lançar rajadas de teia pelos pulsos.

Aproveitando-se de seus poderes, Peter se inscreve em

> um campeonato de luta livre a fim de abocanhar um prêmio em dinheiro. Depois de vencer a luta, o jovem deixa que o promotor do evento seja roubado por um bandido. Mais tarde, Peter Parker descobre que o mesmo criminoso matara seu tio Ben. Foi, então,

que Peter decide usar seus dotes para garantir o bem da humanidade. Nasce o Homem-Aranha

Na maior parte do tempo, o gamer controla o Aranha em terceira pessoa. Pela frente, muitos inimigos, desde ladrões ordinários até os grandes arquiinimigos. As lutas dão o ritmo do jogo, quando o Homem-Aranha encara seus rivais com os movimentos básicos de socos, chutes, piruetas e seus disparos de teia.

Naturalmente, o vilão de destaque é o Duende Verde, a identidade secreta de Norman Osborn, membro da organização OsCorp. Trabalhando no desenvolvimento de um revolucionário veículo voador, o planador, e uma substância para a criação de supersoldados.

Os efeitos sonoros do jogo sáo detalhistas e bem produzidos desde o som do lançamento das teias até as espalhafatosas explosões.

Violência animada **ARRAFF** 

**CLASSIFICAÇAO RECOMENDADA**

Electronic Arts

www.brasil.ea.com Pentium III 450 MHz, 64 MB RAM e placa aceleradora 3D

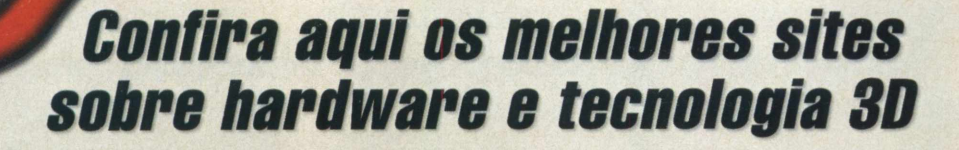

#### **HARDWARES DO MOMENTO**

**SITES** 

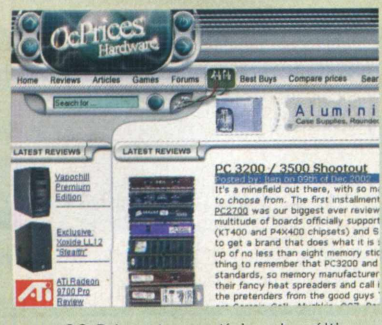

OC Prices traz notícias dos últimos lançamentos em hardware e informática em geral, compara preços de produtos e oferece avaliações dos últimos títulos em games. Para quem é amante das tecnologias 3D, isso soa como delírio puro. Na seção de artigos, o usuário encontra guias, entrevistas, editoriais e outros. Como destaque da página principal, OC Prices exibe as três últimas avaliações de hardware, entre placas aceleradoras, controles de games, processadores e outros testes. No caso de dúvida a respeito de determinado assunto, é possível recorrer ao fórum do site. 0 único empecilho talvez seja por estar em inglês.

#### **PERFORMANCE TOTAL**

#### **PUREPERFORMANCE**

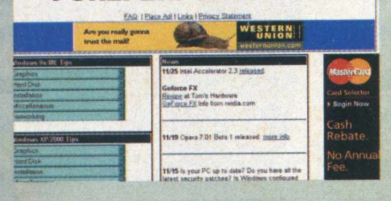

#### **CONHECA SUAS PLACAS!**

Outro site que atende aos que estão atrás de informação sobre hardware e games, ou pelo menos tenta. Apesar do visual atrativo, HardCOREWare.Net tem sua área de avaliações de games desatualizada. No demais, bons reviews de processadores, placas, processadores e até cases, ajudam o gamer que está a procura de coisa nova para seu micro.

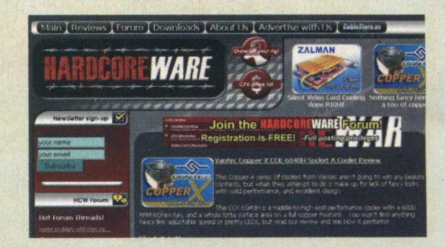

Em sua parte direita, o site oferece uma lista com as avaliações mais recentes e links para os fóruns mais agitados do momento, afinal, assunto para discussão não falta. Em inglês.

#### [www.hardcoreware.net](http://www.hardcoreware.net)

#### **HARDWARE & CIA**

A Hardware & Cia é uma empresa que trabalha com manutenção de computadores e periféricos. Em seu site, você encontra a informação necessária para montar um micro e melhorar a performance do seu atual computador. Dicas gerais e tutoriais sobre os mais diversos programas e linguagens se encarregam de facilitar a vida do usuário no mundo da informática. Até mesmo o tema hacker ganhou uma seçáo especial,

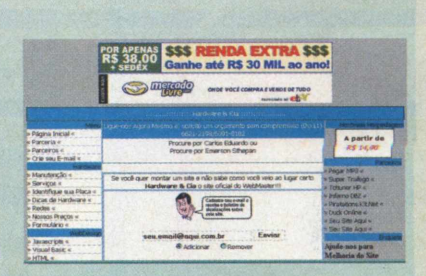

disponível para esclarecer o tão polêmico assunto. 0 site é também ponte entre o usuário e os profissionais da Hardware & Cia, que prestam assistência técnica a domicílio. Em português.

#### [www.ocprices.com](http://www.ocprices.com) [www.hardwareecia.kit.net](http://www.hardwareecia.kit.net)

Este site fornece práticas dicas para melhorar a performance de seu PC . Através de um sistema de caixa de diálogos, o visitante encontra dicas separadas por versões do sistema operacional Windows. Cada uma das seções é dividida em categorias de dicas para gráficos, rede, disco rígido, instalação e outras, tudo visível na página principal, junto com a coluna das notícias, que reúne

as últimas da informática e destaca importantes dicas. Site em inglês.

#### [www.pureperformance.com](http://www.pureperformance.com)

#### O UNIVERSO DA CONEXÃO USB

Este é um site dedicado ao tão utilizado Barramento Serial Universal, ou USB (Universal Serial Bus). Everything USB se baseia na ideia de que "uma porta USB conecta mais do que computadores e periféricos. Ela tem o poder para conectar você com um novo mundo de experiências no PC". Aprenda os conceitos básicos da conexão USB e suas versões

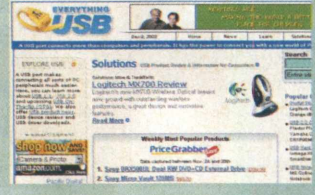

mais recentes. Se a compra de um produto específico está em primeiro plano, vá até Solutions e confira características e preços de hubs, adaptadores, modems, impressoras, placas, entre outros.

[www.everythingusb.com](http://www.everythingusb.com) [www.pcmais.com](http://www.pcmais.com)

34

**PC MAIS CH**Mals lílining sobre a<br>lílining montro a<br>montro Catódic Líquido<br>Confira<br>montro a<br>montro a<br>quedas<br>Saaba r<br>aterran

PC Mais é um bom site brasileiro de informática em geral. 0 endereço apresenta informações sobre sistema operacional, hardware e periféricos, dando ao visitante a condição de aprender teoria e prática, simultaneamente. Na seçáo Montagem, você encontra dicas de como montar seu próprio micro. 0 sistema Linux ganha uma área especial no site. Até o fechamento desta revista, o site tinha como destaque na primeira página uma interessante matéria sobre processadores. Vale uma visita.

# Só a CD.Expert tem

A solução antivírus mais

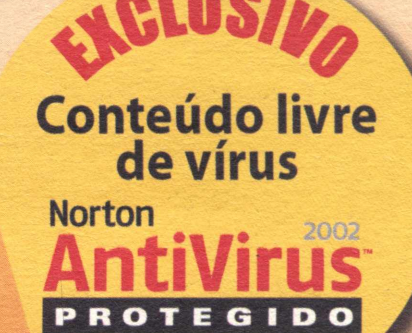

**A editora CD Expert é a ú n ica e m p re sa que utiliza toda a linha de produtos Symantec, desde o departamento de redação** até o seu estoque. **G aran tin do a vo cê leitor toda qualidade e segurança** que você merece

### proteção Symantec Norton AntiVirus em todos seus produtos

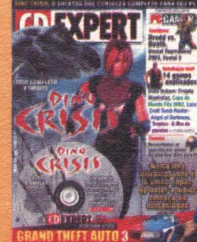

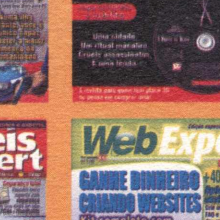

**ABRUXA** 

**RIAIR** 

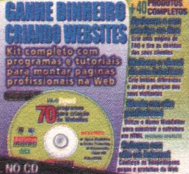

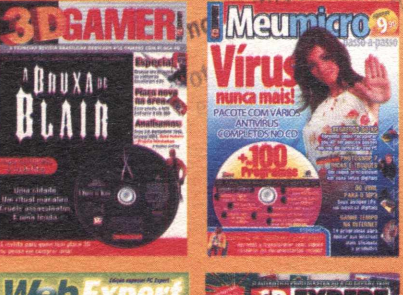

symantec. **2003** 

 $M$ 

Aorton

 $CD[3]$ PrintMaster

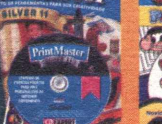

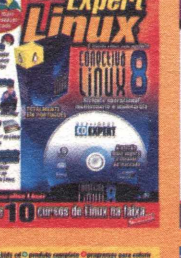

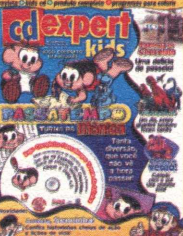

**CDEXPERT** 

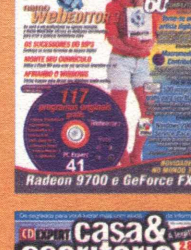

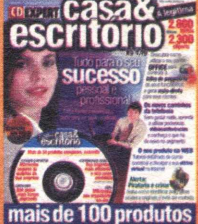

**Religião com A Bíblia** 

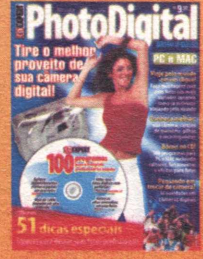

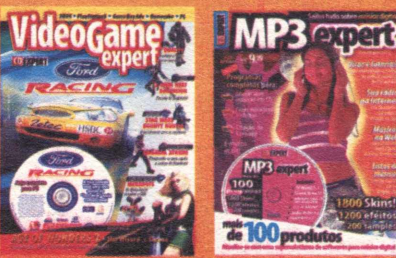

*ü* JOGO COMPLETO **TdMOD CODE** 

PLATINUM EDITION

INR OR

M

**JOGO COMPLETO** E INÉDITO

#### **Caça ou caçador? Escolha seu papel no mundo dos soldados mercenários**

Bem vindo ao mundo, mercenário! Você é o soldado da fortuna mais perigoso **do mundo e seu objetivo é sim ples, porém quase im possível: sobreviver! Caia de cabeça em uma série de m issões espalhadas pelo globo e derrube uma organização de fanáticos terroristas, antes de se tornar** a principal presa. Ajude o governo a recuperar armas nucleares roubadas! **Entre discretas infiltrações no território inim igo e furiosas trocas de fogo,** mostre sangue frio e agilidade, para permanecer vivo! **Este é Soldier of Fortune, um envolvente shooter em primeira pessoa baseado na conhecida revista de mesmo nome. Esqueça os laços m ilitares, porque aqui é o dinheiro quem manda!**

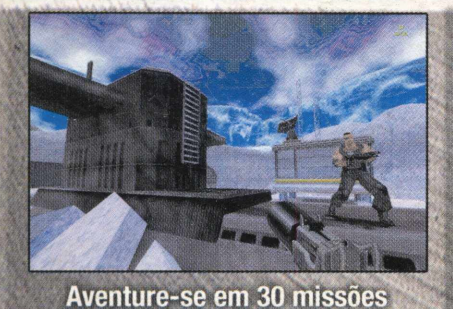

single player utilizando mais de 8 armas reais contra uma vasta legião de inimigos

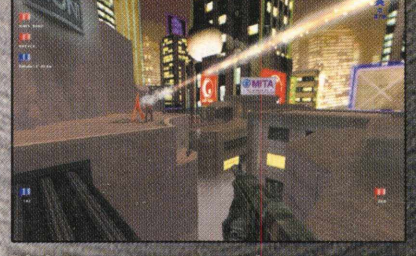

R'ITAY M

**Divirta-se com os mais poderosos arm am entos, co m o rifle s de alta** precisão, granadas fosforosas **brancas e outras** 

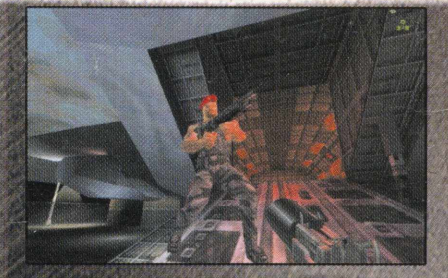

**In te n sas c a ç a d a s m ultiplayer,** além do clássico deathmatch **joque para valer em modos inovadores**

#### Análises dos jogos mais desejados pelos gamers de todo planeta!

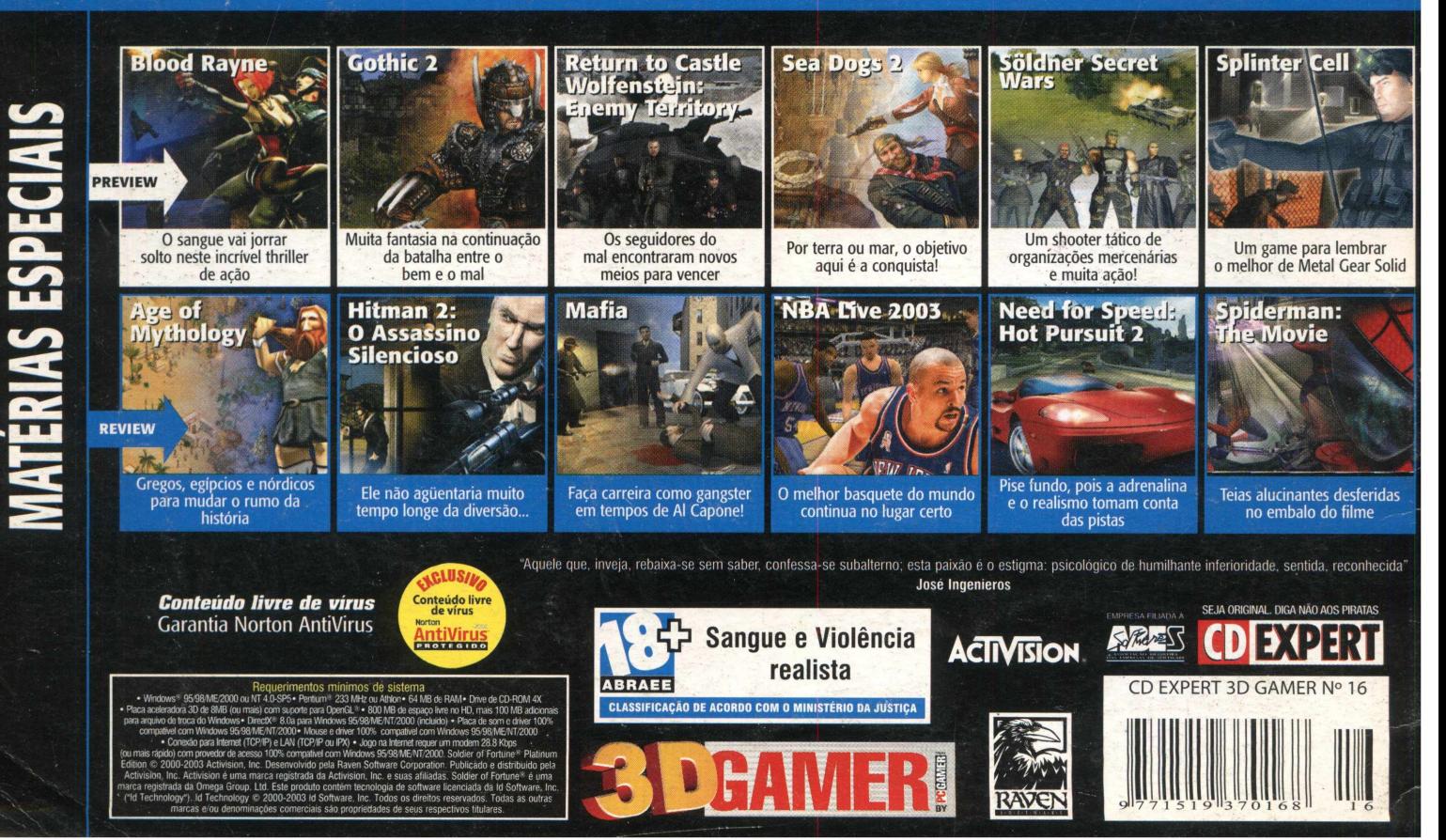